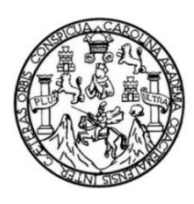

Universidad de San Carlos de Guatemala Facultad de Ingeniería Escuela de Ingeniería en Ciencias y Sistemas

## **SISTEMA DE CONTROL ACADÉMICO EN LÍNEA PARA LA FACULTAD DE ODONTOLOGÍA DE LA UNIVERSIDAD DE SAN CARLOS DE GUATEMALA**

## **Eymer Ricardo Juárez Cruz**

Asesorado por el Ing. Armin Mazariegos Co-Asesorado por la Inga.Sucely Aceituno

Guatemala, octubre de 2011

UNIVERSIDAD DE SAN CARLOS DE GUATEMALA

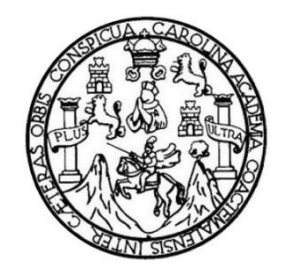

FACULTAD DE INGENIERÍA

## **SISTEMA DE CONTROL ACADÉMICO EN LÍNEA PARA LA FACULTAD DE ODONTOLOGÍA DE LA UNIVERSIDAD DE SAN CARLOS DE GUATEMALA**

TRABAJO DE GRADUACIÓN

PRESENTADO A LA JUNTA DIRECTIVA DE LA FACULTAD DE INGENIERÍA POR

## **EYMER RICARDO JUÁREZ CRUZ**

ASESORA POR EL ING. ARMIN MAZARIEGOS CO-ASESORADO POR LA INGA. SUCELY ACEITUNO

AL CONFERÍRSELES EL TÍTULO DE

**INGENIERO EN CIENCIAS Y SISTEMAS**

GUATEMALA, OCTUBRE DE 2011

## UNIVERSIDAD DE SAN CARLOS DE GUATEMALA FACULTAD DE INGENIERÍA

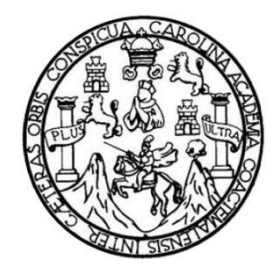

## **NÓMINA DE JUNTA DIRECTIVA**

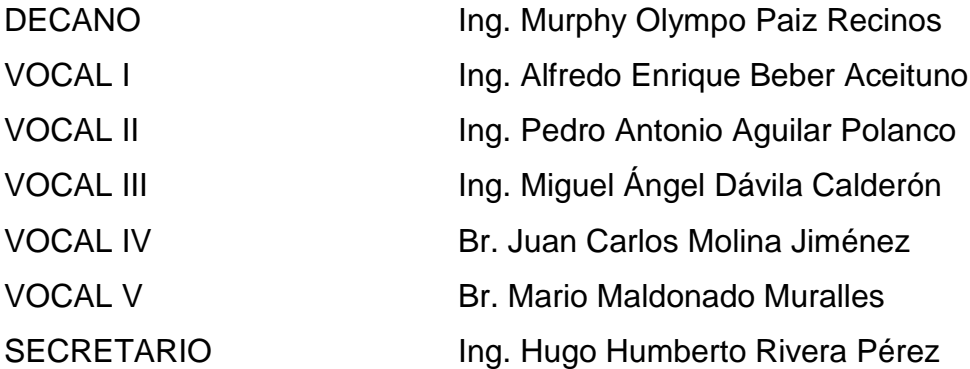

## **TRIBUNAL QUE PRACTICÓ EL EXAMEN GENERAL PRIVADO**

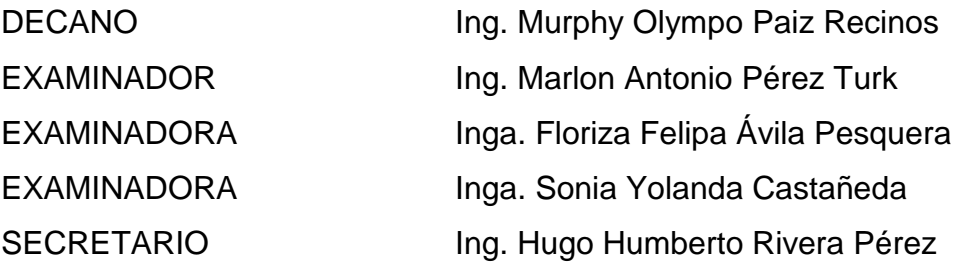

## HONORABLE TRIBUNAL EXAMINADOR

En cumplimiento con los preceptos que establece la ley de la Universidad de San Carlos de Guatemala, presento a su consideración el trabajo de graduación titulado:

## SISTEMA DE CONTROL ACADÉMICO EN LÍNEA PARA LA FACULTAD DE ODONTOLOGÍA DE LA UNIVERSIDAD DE SAN CARLOS DE GUATEMALA

Tema que me fuera asignado por la Dirección de la Escuela de Ingeniería en Ciencias y Sistemas, con fecha febrero de 2009.

Eymer Ricardo Juárez Cruz

Guatemala, 08 de Marzo de 2011

Ingeniera Norma Sarmiento Directora Unidad de EPS Facultad de Ingeniería Universidad de San Carlos de Guatemala.

Ingeniera Sarmiento:

Le saludo cordialmente y deseo que tenga éxitos en sus diversas actividades.

De manera atenta me dirijo a usted para notificarle que el proyecto con nombre "Sistema de Control Académico en Línea Para la Facultad de Odontología de la Universidad de San Carlos de Guatemala ". Desarrollado por : Eymer Ricardo Juárez Cruz quien se identifica con numero de carné 2001-13225, fue finalizado satisfactoriamente según los requerimientos establecidos al principio y durante el desarrollo del mismo, cumpliendo con las entregas en las fechas que fueron acordadas. Dicha aplicación fue implementada y probada en la organización cumpliendo las expectativas que se tenían sobre la misma.

Agradeciendo de antemano la atención, me suscribo de usted.

Referentement

Inga. Gladys Sucely Aceituno Asesora de Proyecto de EPS

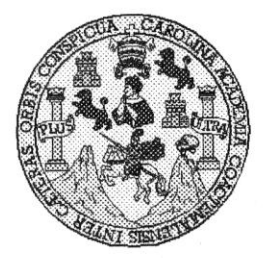

Universidad San Carlos de Guatemala Facultad de Ingeniería Escuela de Ingeniería en Ciencias y Sistemas

Guatemala, 20 de Julio de 2011

Ingeniero **Marlon Antonio Pérez Turk** Director de la Escuela de Ingeniería En Ciencias y Sistemas

Respetable Ingeniero Pérez:

Por este medio hago de su conocimiento que he revisado el trabajo de graduación-EPS del estudiante EYMER RICARDO JUÁREZ CRUZ, carné 2001-13225, titulado: "SISTEMA DE CONTROL ACADEMICO EN LINEA PARA LA FACULTAD DE ODONTOLOGIA DE LA UNIVERSIDAD DE SAN CARLOS DE GUATEMALA", y a mi criterio el mismo cumple con los objetivos propuestos para su desarrollo, según el protocolo.

Al agradecer su atención a la presente, aprovecho la oportunidad para suscribirme,

Atentamente,

Ing. Carlos Alfredo Azurdia Coordinador de Privados isión de Trabajos de Graduación

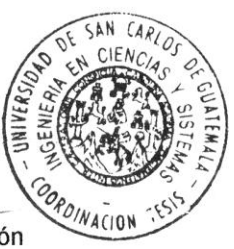

UNIVERSIDAD DE SAN CARLOS DE GUATEMALA T.  $\overline{S}$  $\mathcal{C}$  $\overline{v}$ Œ. L FACULTAD DE INGENIERÍA ESCUELA DE CIENCIAS Y SISTEMAS  $\mathcal{A}$ TEL: 24767644  $\mathcal{D}$ El Director de la Escuela de Ingeniería en Ciencias y E Sistemas de la Facultad de Ingeniería de la Universidad de San Carlos de Guatemala, luego de conocer el dictamen del  $\overline{c}$ asesor con el visto bueno del revisor y del Licenciado en  $\overline{I}$ Letras, de trabajo de graduación titulado "SISTEMA DE E CONTROL ACADÉMICO EN LÍNEA N **PARA**  $LA$  $\overline{C}$ *ODONTOLOGÍA*  $DE$ DE  $L_A$ **FACULTAD**  $\boldsymbol{I}$ UNIVERSIDAD DE SAN CARLOS DE GUATEMALA",  $\mathcal{A}$ presentado por el estudiante EYMER RICARDO JUÁREZ  $\overline{S}$ CRUZ, aprueba el presente trabajo y solicita la autorización  $\gamma$ del mismo. S "ID Y ENSEÑAD A TODOS" I  $\overline{S}$  $\tau$ E  $\mathcal{M}$  $\mathcal{A}$  $\overline{S}$ DF **IERIA EN CIENCIAS** SISTEMAS igeniería Cienc Director. **HSC** Guatemala, 10 de octubre 2011

Universidad de San Carlos de Guatemala

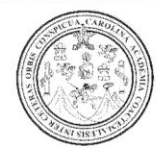

Facultad de Ingeniería Decanato

Ref. DTG.391.2011

El Decano de la Facultad de Ingeniería de la Universidad de San Carlos de Guatemala, luego de conocer la aprobación por parte del Director de la Escuela de Ingeniería en Ciencias y Sistemas, al trabajo de graduación titulado: SISTEMA DE CONTROL ACADÉMICO EN LÍNEA PARA LA FACULTAD DE ODONTOLOGÍA DE LA UNIVERSIDAD DE SAN CARLOS DE GUATEMALA, presentado por el estudiante universitario Eymer Ricardo Juárez Cruz, procede a la autorización para la impresión del mismo.

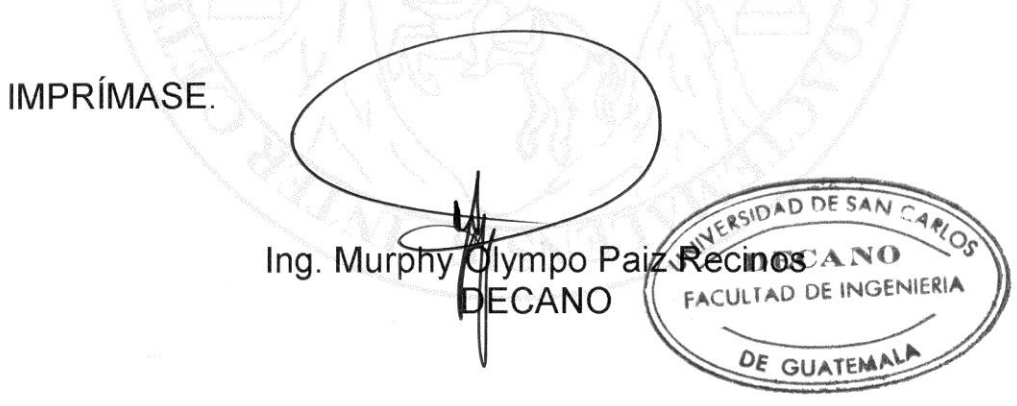

Guatemala, octubre de 2011

 $/CC$ 

## **ACTO QUE DEDICO A:**

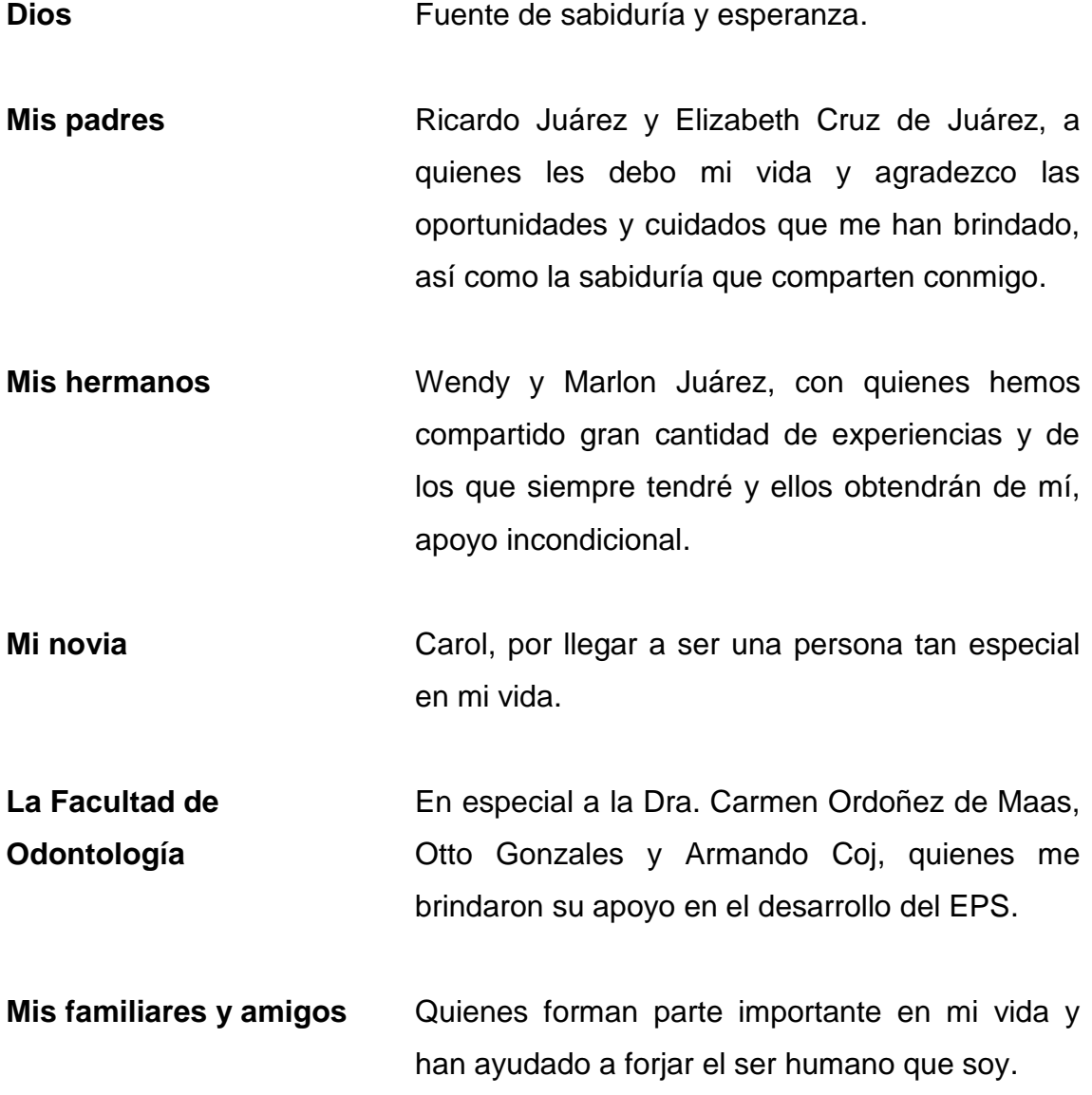

# ÍNDICE GENERAL

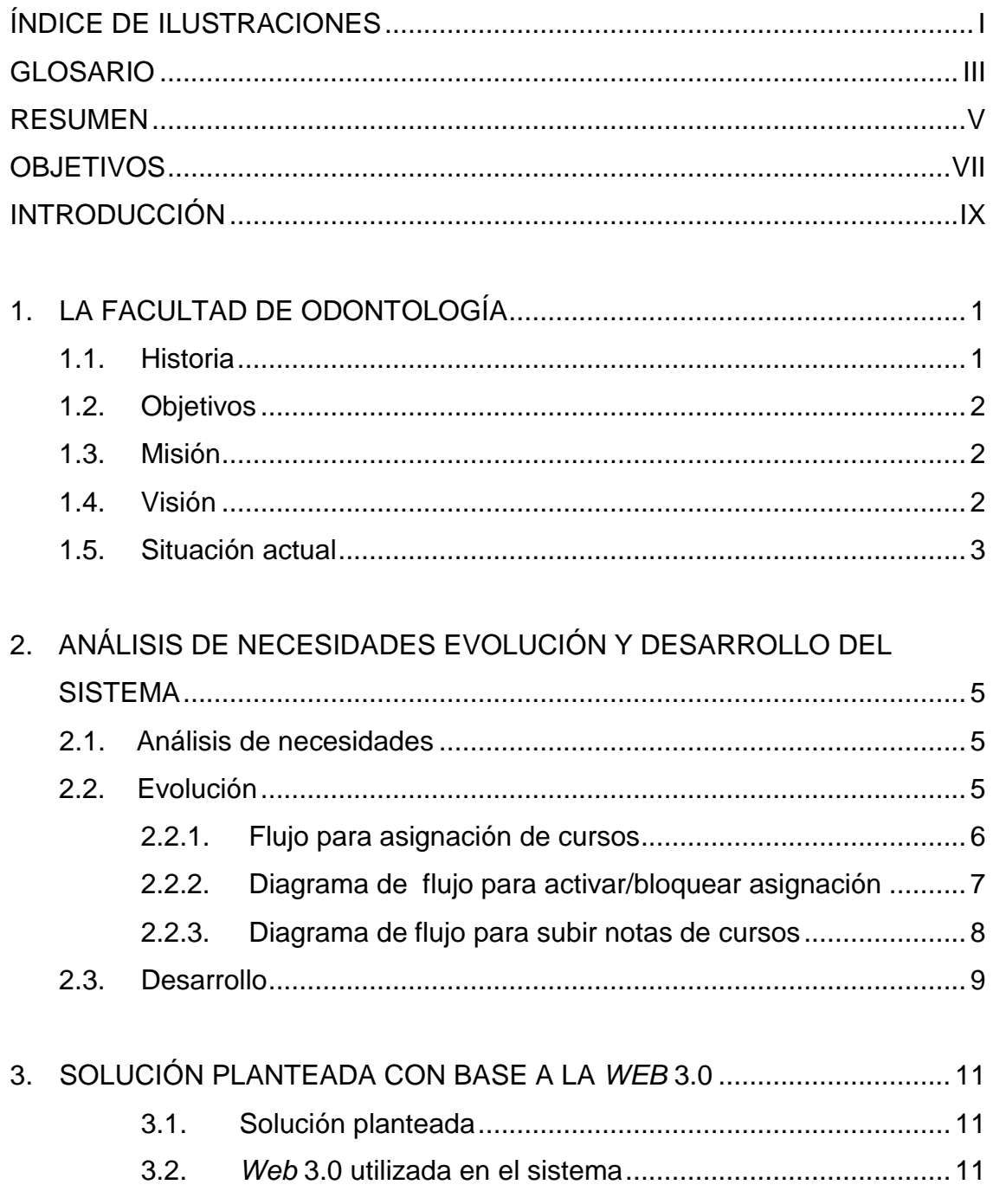

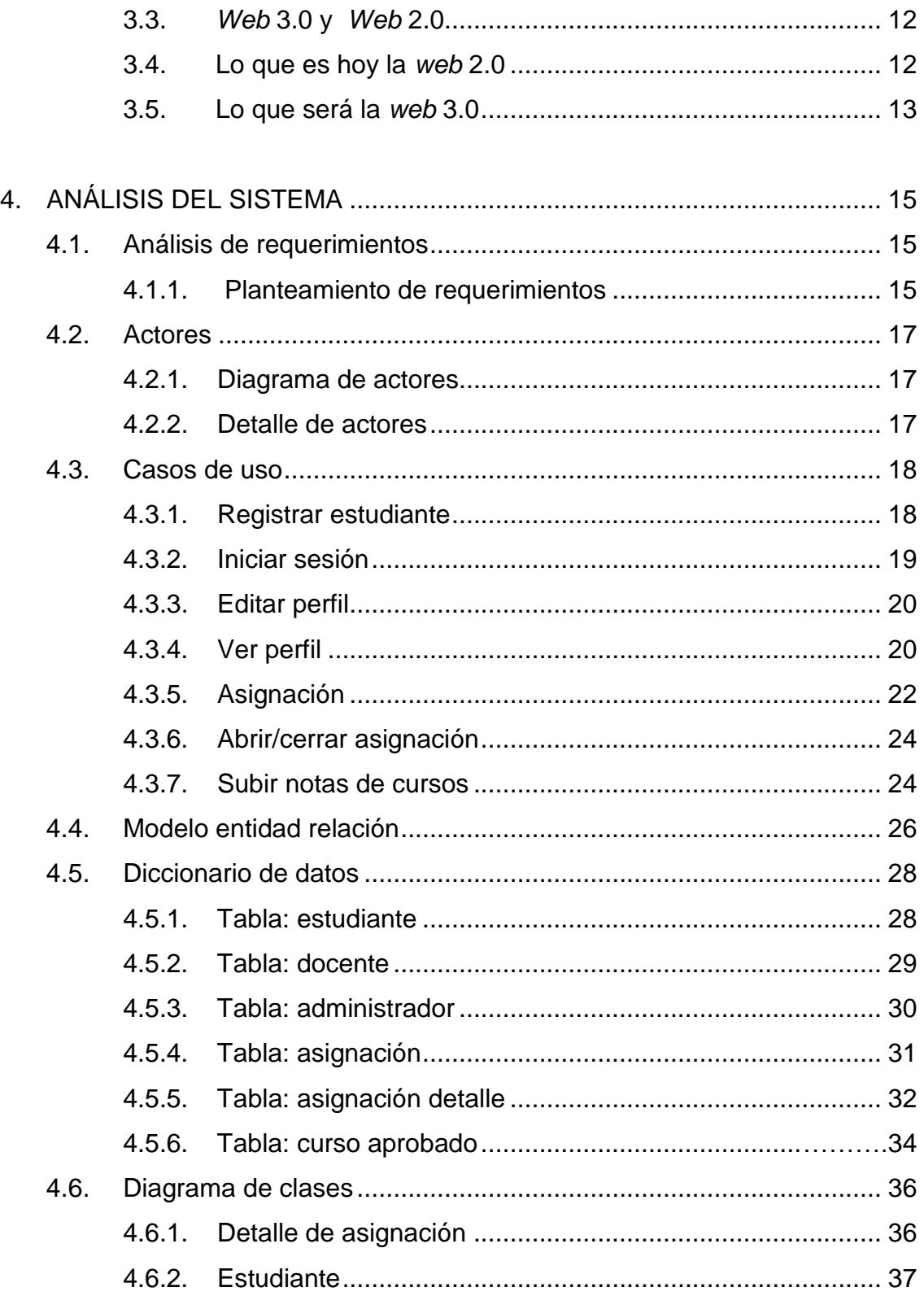

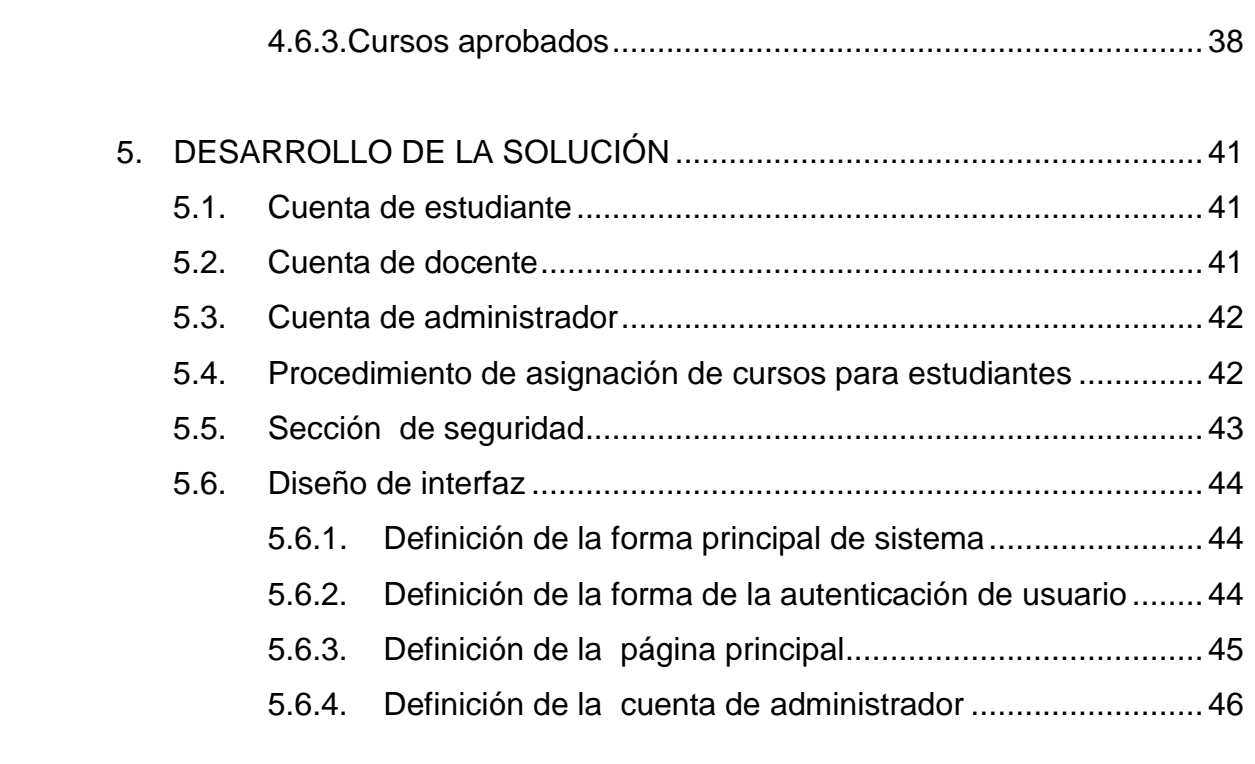

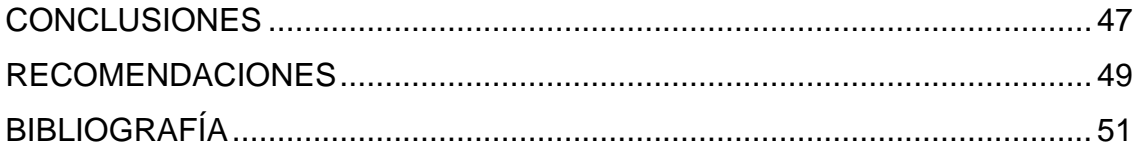

# ÍNDICE DE ILUSTRACIONES

## **FIGURAS**

<span id="page-12-0"></span>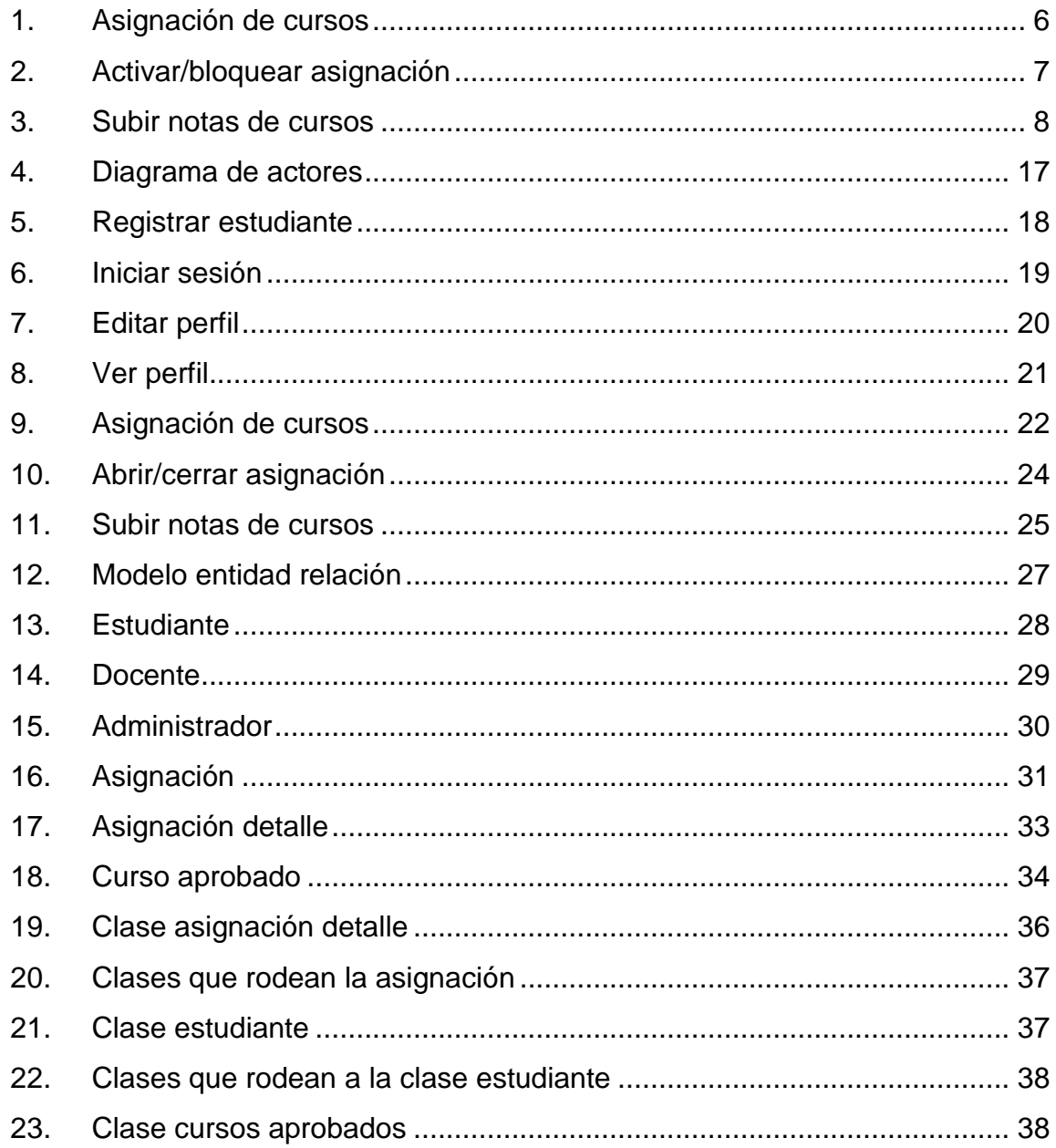

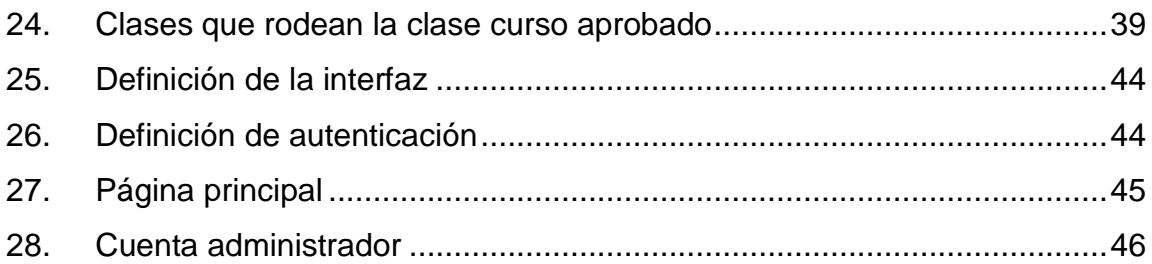

## **TABLA**

<span id="page-13-0"></span>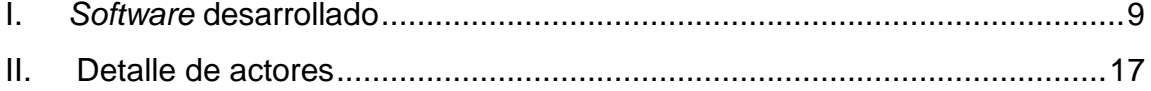

### **GLOSARIO**

- **Control Académico** Es la oficina encargada del registro y control de las calificaciones del estudiante y de la administración en lo concerniente a su vida académica desde su inicio hasta su culminación.
- **Información** Comunicación o adquisición de conocimientos que permiten ampliar o precisar los que se poseen sobre una materia determinada
- **IT** Por sus siglas en inglés, *(Information Tecnology)* se refiere a la tecnología que se utiliza para la generación y procesamiento de información.
- **Metodología** Estudio de los métodos, o aplicación coherente de un método.
- **Odontología** Es una rama de la medicina que se encarga del diagnóstico, tratamiento y prevención de las enfermedades del aparato estomatognático (esto incluye los dientes, la encía, la lengua, el paladar, la mucosa oral, las glándulas salivales y otras estructuras anatómicas implicadas, como los labios, amígdalas, orofaringe y la articulación temporomandibular).

<span id="page-15-0"></span>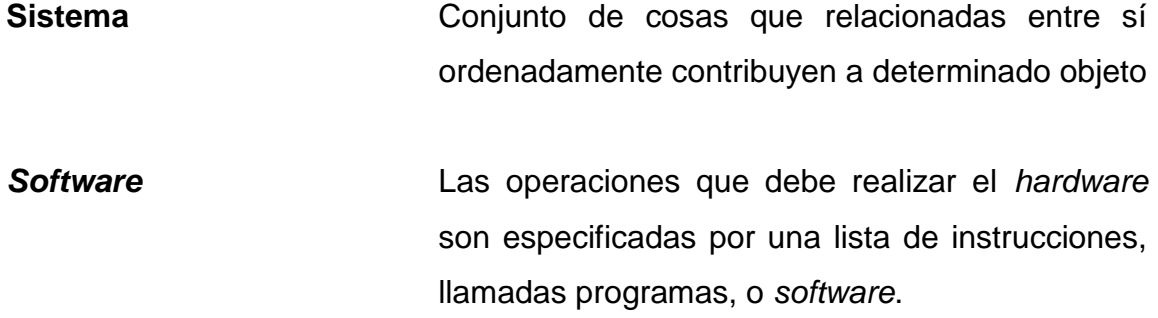

#### **RESUMEN**

En las siguientes páginas se encuentra detallado el informe, como resultado del proceso de desarrollo del Ejercicio Profesional Supervisado (EPS) que se ha realizado como trabajo de graduación. Este contiene diferentes tópicos relacionados con el desarrollo de un sistema informático de Control Académico, para la Facultad de Odontología de la USAC.

Para iniciar, se aborda el tema de la Facultad de Odontología con el objetivo de entender la organización, así como sus procesos. También se realiza un estudio histórico de la facultad como unidad de análisis, se muestra su estructura organizacional y se explica cuáles son algunos de los procesos que se pretenden implementar en el sistema.

Luego se sigue el estudio a las necesidades, evolución y desarrollo del sistema, ya que estos proporcionan datos necesarios para la creación del sistema. Así también se desarrolla un cuadro comparativo entre las ventajas y desventajas de comprar o desarrollar *software*, ya que éste puede resultar un punto crucial para aquellos que desean implementar un sistema de información.

El proceso de análisis, desarrollo e implementación del sistema se presenta en varias etapas con sus respectivas gráficas, que se obtienen como resultado del trabajo desarrollado, tales como los casos de uso, diagrama de flujos, análisis de herramientas, diseño de clases, diseño de interfaz, planificación, manuales, entre otros.

V

Se espera que el presente informe sea del agrado al lector, se exhorta al interesado en seguir con la lectura del mismo.

## **OBJETIVOS**

#### <span id="page-18-0"></span>**General**

Desarrollar un sistema de Control Académico para la Facultad de Odontología de la USAC, con el fin de ayudar a optimizar los procesos y recursos dentro de la facultad, reflejando un mejor servicio a los estudiantes, docentes y administradores del sistema.

## **Específicos**

- 1. Investigar el desarrollo y funciones de la Facultad de Odontología de la Universidad de San Carlos.
- 2. Determinar los requerimientos funcionales y no funcionales de Control Académico de la Facultad, con el fin de determinar la funcionalidad del sistema a desarrollar.
- 3. Determinar todos los recursos necesarios para la implementación del sistema.

### **INTRODUCCIÓN**

<span id="page-20-0"></span>Uno de los objetivos de la Universidad de San Carlos de Guatemala (USAC), es contribuir al análisis, estudio y propuesta de soluciones a problemas económico-sociales que afectan a la población en el territorio nacional, es por ello que tan prestigioso centro de estudios tiene la finalidad de egresar personas con alto grado de profesionalidad e integridad moral.

Para lograr que los egresados de la USAC, posean alto nivel profesional, se tiene a su disposición un gran y selecto grupo de colaboradores, tanto administrativos como docentes, quienes ayudan a la formación profesional dentro de sus instalaciones.

La Facultad de Ingeniería de la Universidad de San Carlos, a través de la Escuela de Ingeniería en Ciencias y Sistemas proporciona una forma muy acertada y adecuada de devolver a la sociedad lo invertido en la educación de sus estudiantes, a través del Ejercicio Profesional Supervisado (EPS), en el cual cada futuro profesional pone en práctica todos los conocimientos técnico científicos adquiridos durante su formación académica.

En este caso la forma en que se pretende cumplir con lo anterior es ayudando a la Facultad de Odontología en la sistematización de los procesos que involucran la gestión de Control Académico, a través del proyecto.

Este proyecto se propone porque los procesos actuales en cuanto a la asignación de cursos y control de notas, se llevan en un sistema de escritorio, obstaculizando de manera notable el grado de eficiencia que se puede tener en tales procesos. El director de Control Académico de la Facultad de Odontología, ha mencionado que tal proceso es de mucha utilidad, ya que agilizaría enormemente los procesos y tendría la información necesaria en el momento oportuno.

Este proyecto es de gran impacto para ayudar al proceso de gestión de notas y cursos de la Facultad de Odontología, y por lo tanto, para toda su población estudiantil, que son alrededor de 3,000 estudiantes .Y que el sentido que se le da al proyecto es netamente social, se considera que es una grandiosa oportunidad para realizar el Ejercicio Profesional Supervisado.

En el presente informe se encuentra detallado el proceso de desarrollo de un sistema, destinado para el uso de la Facultad de Odontología, el cual facilite el acceso a información relativa de los estudiantes, docentes, y administradores existentes dentro de tal entidad.

El sistema desarrollado implementa la asignación de estudiantes dentro de la facultad, así como la administración de docentes, cursos, notas; esto para llevar un mejor control de la información que se desarrolla en esta facultad.

El objetivo de desarrollar un sistema de tal naturaleza es brindar un trabajo más rápido, optimizando el uso de recursos en la facultad, brindando así un mejor servicio a los estudiantes, docentes y personal administrativo.

## <span id="page-22-0"></span>**1. LA FACULTAD DE ODONTOLOGÍA**

La Facultad de Odontología es una unidad académica de la Universidad de San Carlos de Guatemala, responsable de brindar una formación académica integral, de alta calidad y actualizada al recurso humano en el área del conocimiento estomatológico, con valores éticos, especialmente de responsabilidad y compromiso con el desarrollo sostenible nacional y regional, teniendo en cuenta la diversidad cultural, social y lingüística del país.

#### <span id="page-22-1"></span>**1.1. Historia**

Los estudios de odontología se iniciaron en Guatemala en forma organizada con la Fundación del Instituto Dental como una dependencia de la Facultad de Medicina, Cirugía y Farmacia.

El 1 de mayo de 1895, por Decreto Legislativo No. 297 la Universidad de San Carlos de Guatemala funcionaba en ese entonces bajo la dirección del Ministerio de Instrucción Pública.

En 1926 al producirse la reorganización de la Universidad, con la separación de la Facultad de Medicina y Cirugía de Farmacia, fue establecida la Escuela de Odontología como una unidad de la Facultad de Ciencias Médicas.

Posteriormente, el 1 de abril de 1940, se creó la Facultad de Odontología por Decreto Gubernativo No. 2336. Su junta directiva se instaló el 09 de abril y tuvo como sede el edificio que ocupaba anteriormente la Escuela Dental.

1

#### <span id="page-23-0"></span>**1.2. Objetivos**

El objetivo general es proporcionar las condiciones adecuadas para que el estudiante obtenga los conocimientos y desarrolle habilidades intelectuales y psicomotoras, hábitos y actitudes esenciales para el ejercicio de una estomatología técnica, científica, ética y socialmente adecuada para Guatemala, que tome en consideración el ambiente total y que otorgue los servicios de salud estomatológicos más eficaces y eficientes, tanto de carácter individual como colectivo.

### <span id="page-23-1"></span>**1.3. Misión**

La Facultad de Odontología es una unidad académica de la Universidad de San Carlos de Guatemala, responsable de brindar una formación académica integral, de alta calidad y actualizada al recurso humano en el área del conocimiento estomatológico, con valores éticos, especialmente de responsabilidad y compromiso con el desarrollo sostenible nacional y regional, teniendo en cuenta la diversidad cultural, social y lingüística del país. Asimismo, se propone plantear propuestas de solución a la problemática nacional en materia de salud estomatológica para contribuir al desarrollo nacional, a través del aporte de profesionales dedicados al servicio, la investigación y la aplicación de la innovación tecnológica, respaldados por una organización administrativa que da continuidad y fluidez a los procesos.

#### <span id="page-23-2"></span>**1.4. Visión**

La Facultad de Odontología de la Universidad de San Carlos de Guatemala, es la unidad académica en educación superior de mayor trayectoria como formadora de profesionales certificados y acreditados en el campo de la

2

Estomatología. Es una facultad altamente competitiva, involucrada y comprometida de forma institucional con el contexto nacional en la solución de los problemas estomatológicos que afronta la sociedad guatemalteca.

Cuenta con personal docente y administrativo calificado e identificado con los fines y principios de la Universidad de San Carlos de Guatemala, que atiende con amabilidad, respeto y profesionalismo a las personas que demandan nuestros servicios de salud. Además genera e impulsa políticas e iniciativas de ley, promoviendo y desarrollando proyectos de impacto social en materia de salud bucal. Como institución se inserta en el contexto educativo nacional e internacional con programas de formación académica de pregrado y posgrado, fomentando el intercambio y actualización constantes con centros de formación e investigación a nivel nacional, regional e internacional.

## <span id="page-24-0"></span>**1.5. Situación actual**

Actualmente, la Facultad de Odontología cuenta con un sistema de control académico en línea que ayuda a optimizar los procesos y recursos dentro de la facultad, reflejando un mejor servicio a su personal y por ende, a los estudiantes, docentes y administradores del sistema.

## **2. ANÁLISIS DE NECESIDADES EVOLUCIÓN Y DESARROLLO DEL SISTEMA**

### <span id="page-26-0"></span>**2.1. Análisis de necesidades**

Anteriormente, el proceso de asignaciones era muy lento debido a que se tenían que realizar las asignaciones manualmente de cada uno de los estudiantes, ya que no se contaba con un sistema que los asignará de forma automática .Así mismo, los docentes no contaban con un sistema que los apoyara en la actualización de notas de cursos a través de *internet*.

Los estudiantes no contaban con un sistema para consultar y actualizar su información personal, así como verificar las notas obtenidas de los cursos.

### <span id="page-26-1"></span>**2.2. Evolución**

A través del sistema creado se busca cubrir las necesidades encontradas y con base a los requerimientos funcionales indicados por el director de Control Académico y el encargado de control de notas y cursos. Desarrollar un sistema de Control Académico para la Facultad de Odontología. Capaz de cubrir estos procesos que son de suma importancia para el desarrollo de la facultad.

**Diagramas de flujo para la elaboración del sistema**

## <span id="page-27-0"></span>**2.2.1. Flujo para asignación de cursos**

Figura 1. **Asignación de cursos**

<span id="page-27-1"></span>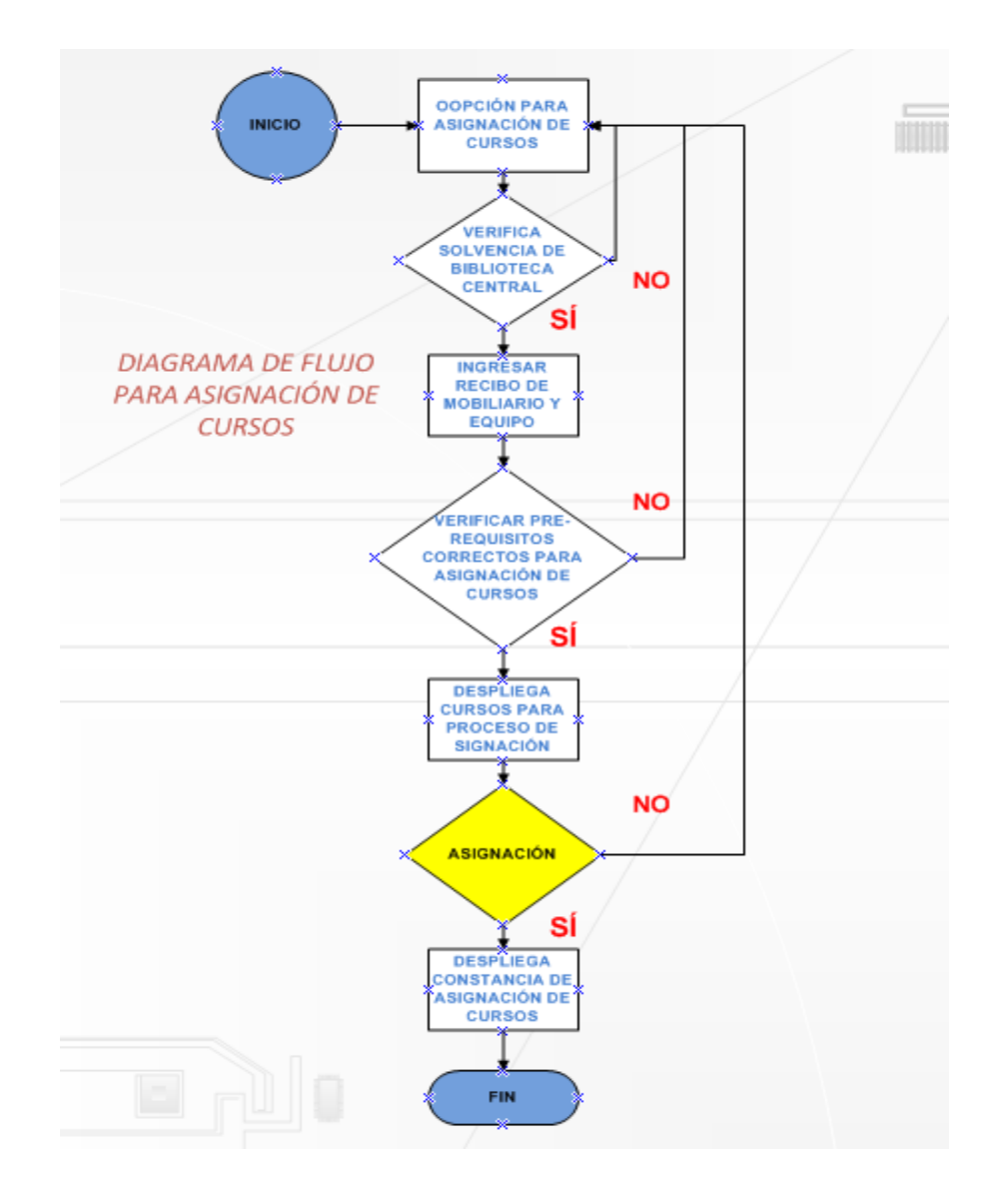

Fuente: elaboración propia.

## <span id="page-28-0"></span>**2.2.2. Diagrama de flujo para activar/bloquear asignación**

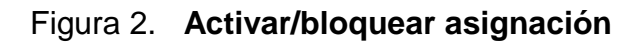

<span id="page-28-1"></span>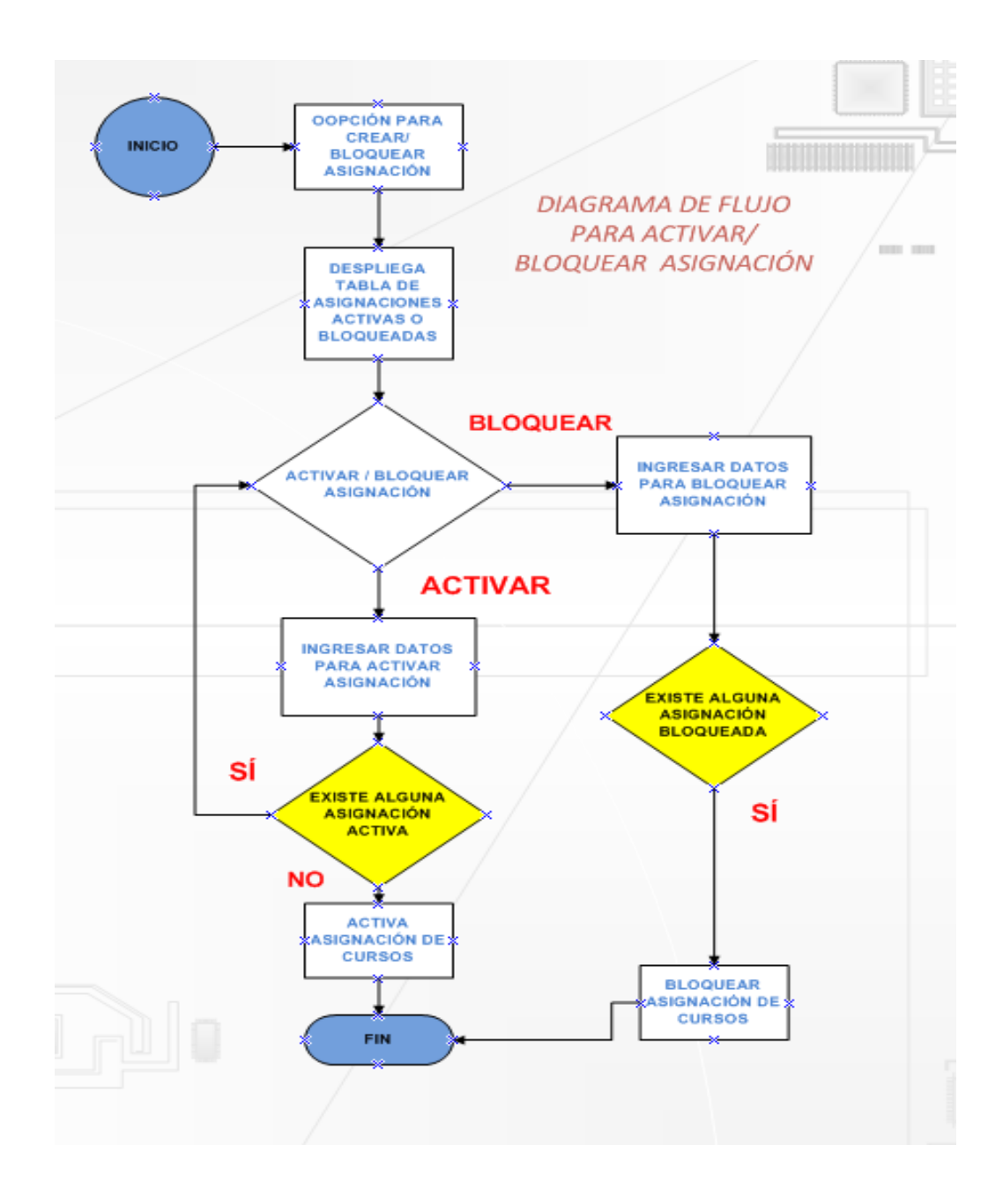

Fuente: elaboración propia.

## <span id="page-29-0"></span>**2.2.3. Diagrama de flujo para subir notas de cursos**

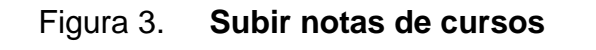

<span id="page-29-1"></span>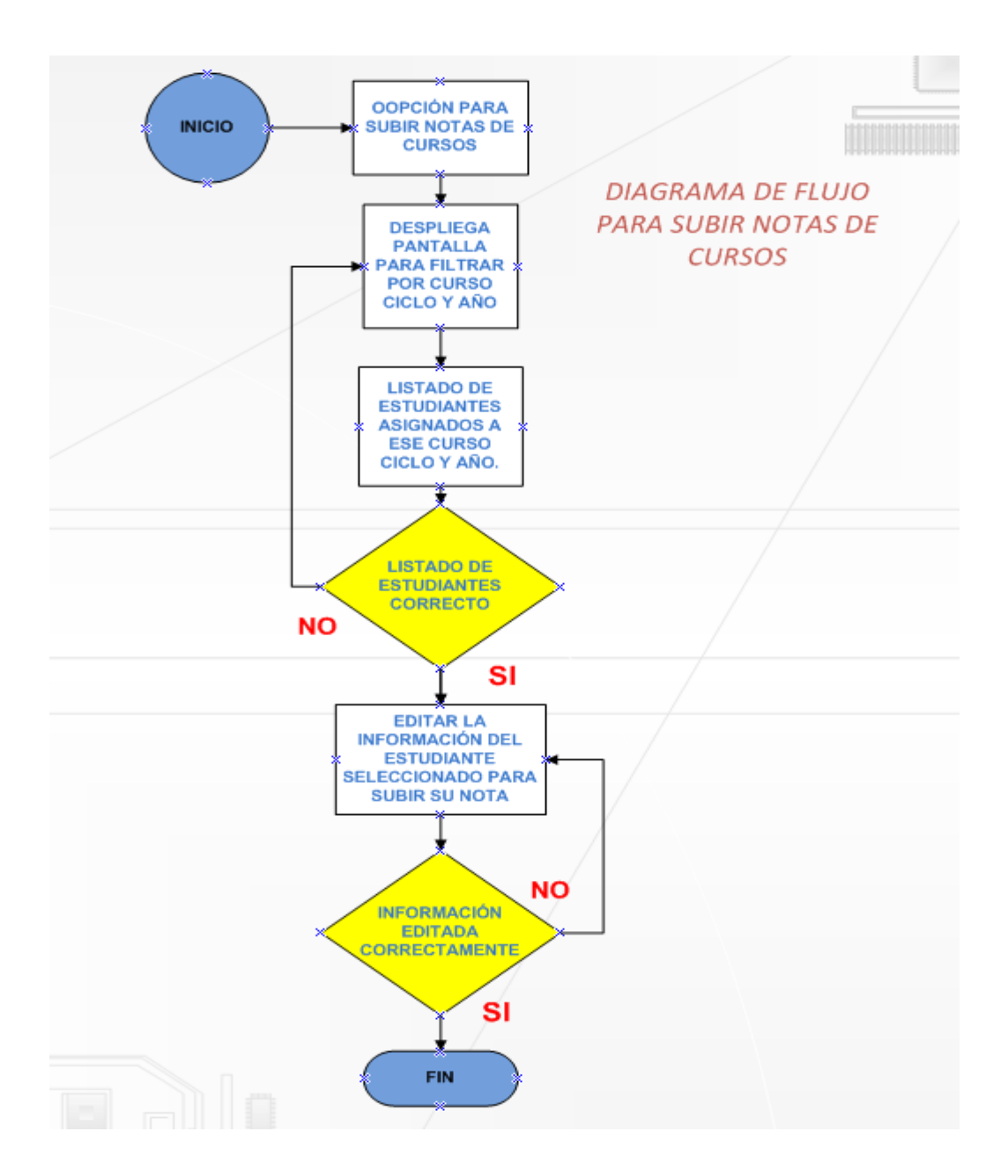

Fuente: elaboración propia.

### <span id="page-30-0"></span>**2.3. Desarrollo**

El desarrollo del sistema es más ventajoso que la compra del sistema por otro proveedor, ya que se enfatiza en las necesidades de la Facultad de Odontología, con el fin de optimizar los procesos de Control Académico.

El desarrollo del sistema busca cubrir todas las áreas en las cuales los procesos de Control Académico no son óptimos, también busca la administración adecuada de la información.

A continuación se listan las ventajas y desventajas de desarrollar el sistema.

<span id="page-30-1"></span>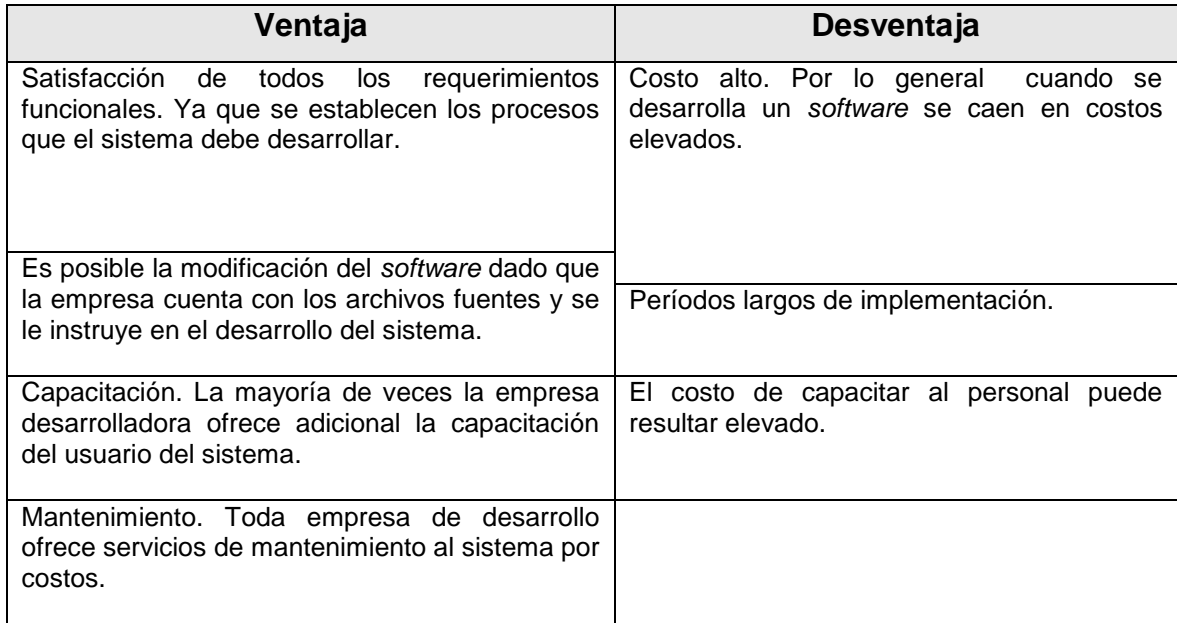

## Tabla I.*Software* **desarrollado**

Fuente: elaboración propia.

### <span id="page-32-0"></span>**3. SOLUCIÓN PLANTEADA CON BASE A LA** *WEB* **3.0**

#### <span id="page-32-1"></span>**3.1. Solución planteada**

Basado en las necesidades presentadas para desarrollar el sitio de la Facultad de Odontología, se propone realizar un sistema *web* que sea más práctico en el manejo de la información, que pueda ser accesible mediante cualquier navegador que cuente con una conexión de *internet*.

La *Web* 3.0 ofrece una gran solución como extensión del *World Wide Web* en el que se puede expresar no sólo lenguaje natural, también se puede utilizar un lenguaje que se puede entender, interpretar utilizar por agentes de *software*, permitiendo de este modo encontrar, compartir e integrar la información más fácilmente.

### <span id="page-32-2"></span>**3.2.** *Web***3.0 utilizada en el sistema**

La *W*eb semántica es la nueva generación de la *W*eb, se utilizó *AJAX*,*JAVA SCRIPT* envío de correos a los estudiantes registrados y a los usuarios que se contactan con el sistema, las cuentas de estudiantes, docentes y administradores tienen *AJAX* es decir, se puede consultar y editar su información, a través del *JAVA SCRIPT* que se agregó a sus cuentas. La interfaz gráfica fue realizada con lenguaje *HTML* incrustado en los templates de las páginas, la página principal cuenta con *AJAX* para el manejo de los avisos, noticias, comentarios que el administrador del sistema desea colocar.

## <span id="page-33-0"></span>**3.3.** *Web* **3.0 y** *Web* **2.0**

Las principales características que podrían destacarse en la utilización del sistema de control académico de cada una de las *W*ebs, más concretamente de la *Web* 3.0 y la *Web* 2.0 son:

## <span id="page-33-1"></span>**3.4. Lo que es hoy la** *web* **2.0**

- a. Un *software* de escritorio transformado en una aplicación *web*
- b. *Web* que respetan los estándares del *XHTML*
- c. Separación de contenido del diseño con uso de hojas de estilo
- d. Permite la sindicación de contenidos
- e. Se utiliza *AJAX* (Asincronical *JAVASCRIPT* and *XML*)
- f. Implementación de *FlASH*, *FLEX* o *LAZLO*
- g. Uso de *RUBY ON RAILS* para programar páginas dinámicas
- h. Utilización de redes sociales al manejar usuarios y comunidades
- i. Se da control total a los usuarios en el manejo de su información.
- j. Proveer *APIS* o *XML* para que las aplicaciones puedan ser manipuladas por otros.
- k. Facilitar el posicionamiento con *URL* sencillos.

## <span id="page-34-0"></span>**3.5. Lo que será la** *web* **3.0**

- a. Aplicación *Web* con mucho *AJAX*
- b. Podrán trabajar todas juntas
- c. Serán relativamente pequeñas
- d. Gestionarán datos que estarán "en la nube"
- e. Podrán ser ejecutadas en cualquier dispositivo (PC, teléfono móvil, etc.)
- f. Serán muy rápidas y muy personalizables
- g. Se podrán distribuir viralmente (correo electrónico, redes sociales, servicios de mensajerías, etc.).
# **4. ANÁLISIS DEL SISTEMA**

#### **4.1. Análisis de requerimientos**

#### **4.1.1. Planteamiento de requerimientos**

Dentro de los requerimientos, recabados con historias de usuario y cuestionarios, que han detallado los distintos participantes del proceso se encuentran.

Director de Control Académico

- a. La aplicación debe cumplir con los objetivos planteados por la organización.
- b. El sistema debe cumplir con los controles internos necesarios para asegurar la integridad de la información, como registro de usuarios válidos, definición de roles de usuario, proteger la información de la base de datos y restringir accesos no autorizados.
- c. El sistema debe de adaptarse a la infraestructura ofrecida por la organización.
- d. Debe de implementar mejoras al sistema actual de asignación de estudiantes.
- e. Se deben implementar reportes de alta gerencia.

Encargado de control de notas

a. El sistema debe proporcionar una forma fácil de cargar los datos que ya se poseen de los estudiantes.

- b. El sistema debe manejar un catálogo de usuarios registrados, con los respectivos permisos.
- c. Debe existir una forma segura y fácil de búsqueda de estudiantes y docentes.
- d. El sistema debe proporcionar un modo de generar reportes, con diferentes criterios.
- e. La aplicación debe tener una ventana amistosa y fácil de utilizar
- f. Los resultados se deben visualizar de forma rápida y acertada.
- g. Se debe ver el detalle y resumen de cada resultado de búsqueda.

#### **4.2. Actores**

# **4.2.1. Diagrama de actores**

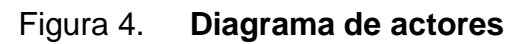

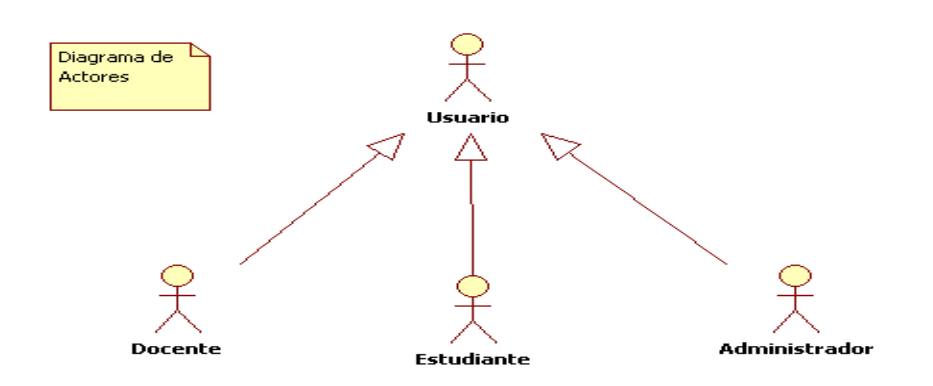

Fuente: elaboración propia.

### **4.2.2. Detalle de actores**

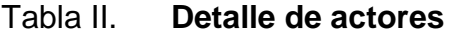

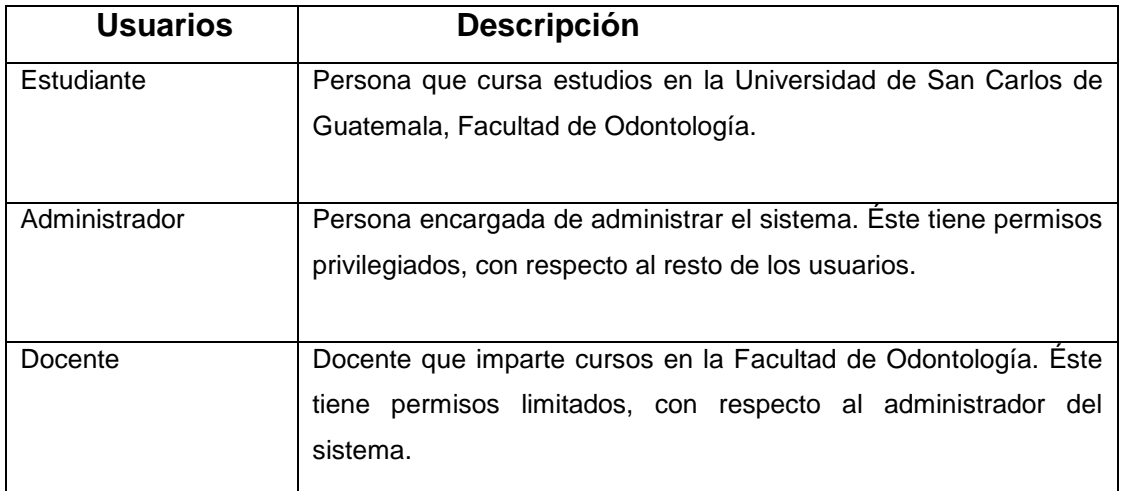

## **4.3. Casos de uso**

# **4.3.1. Registrar estudiante**

Diagrama:

# Figura 5. **Registrar estudiante**

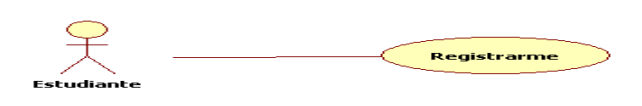

Descripción

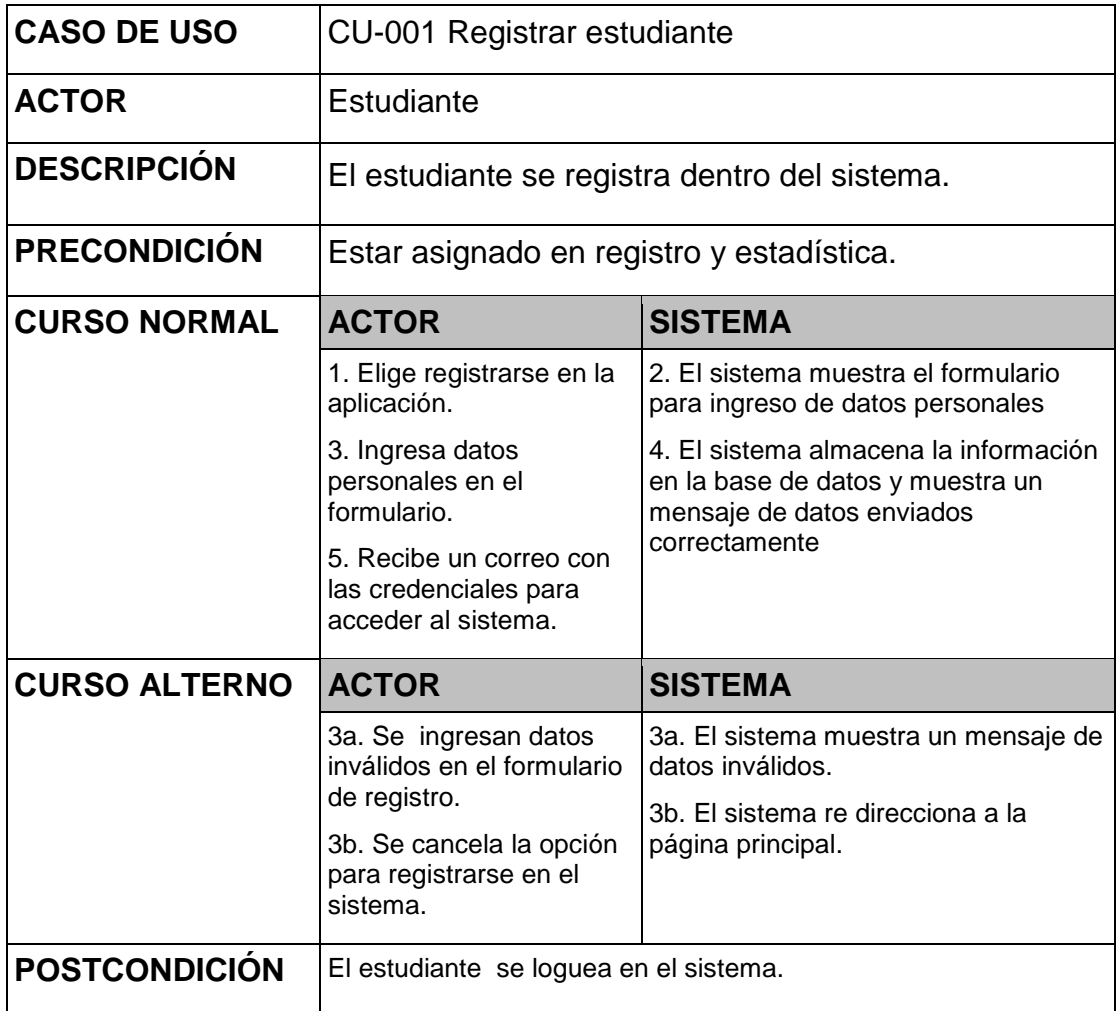

## **4.3.2. Iniciar sesión**

Diagrama:

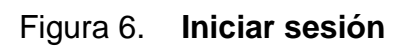

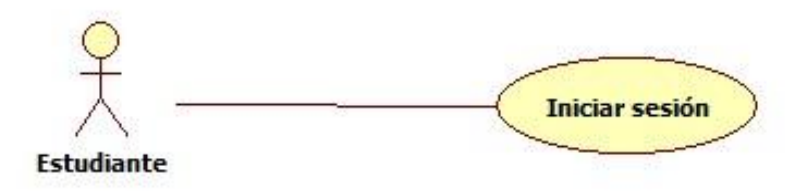

Descripción:

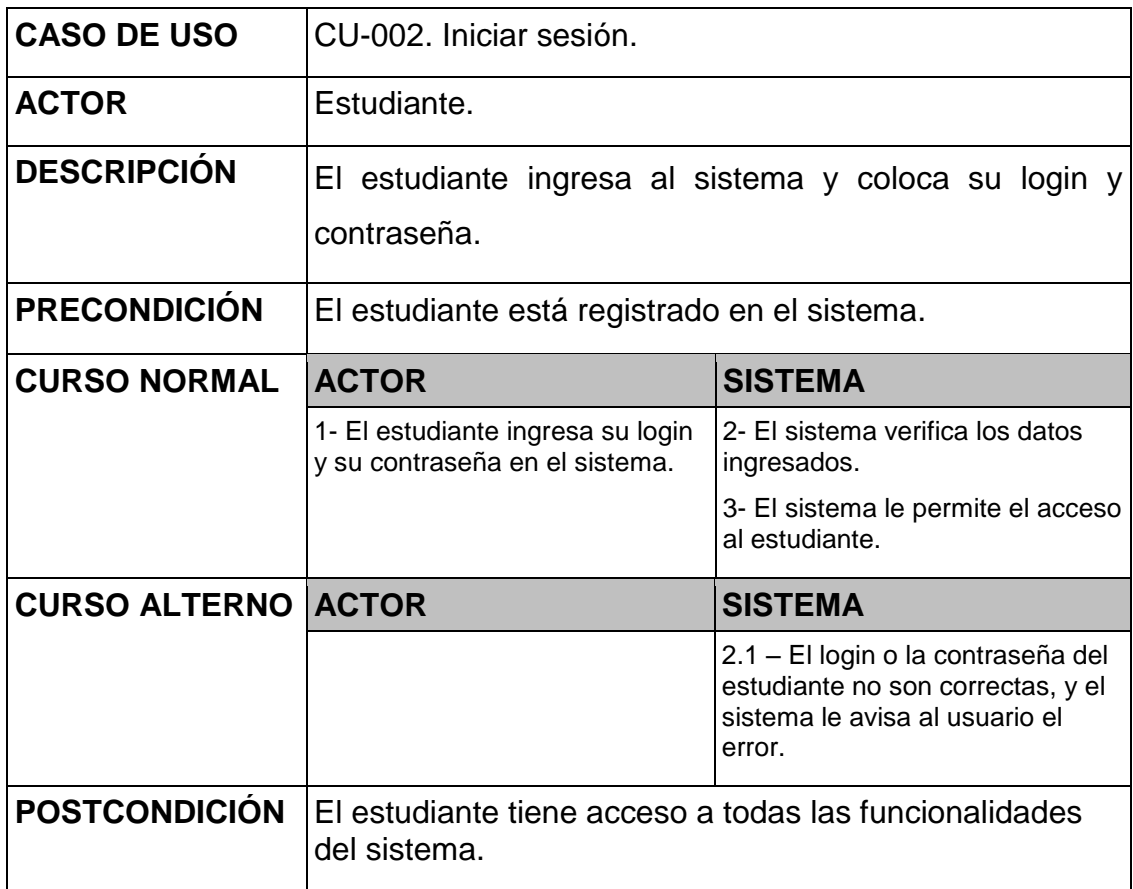

# **4.3.3. Editar perfil**

Diagrama:

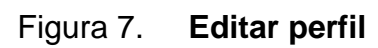

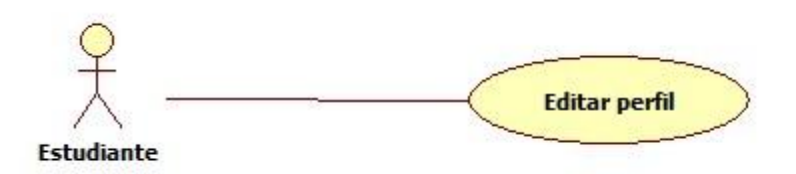

Descripción:

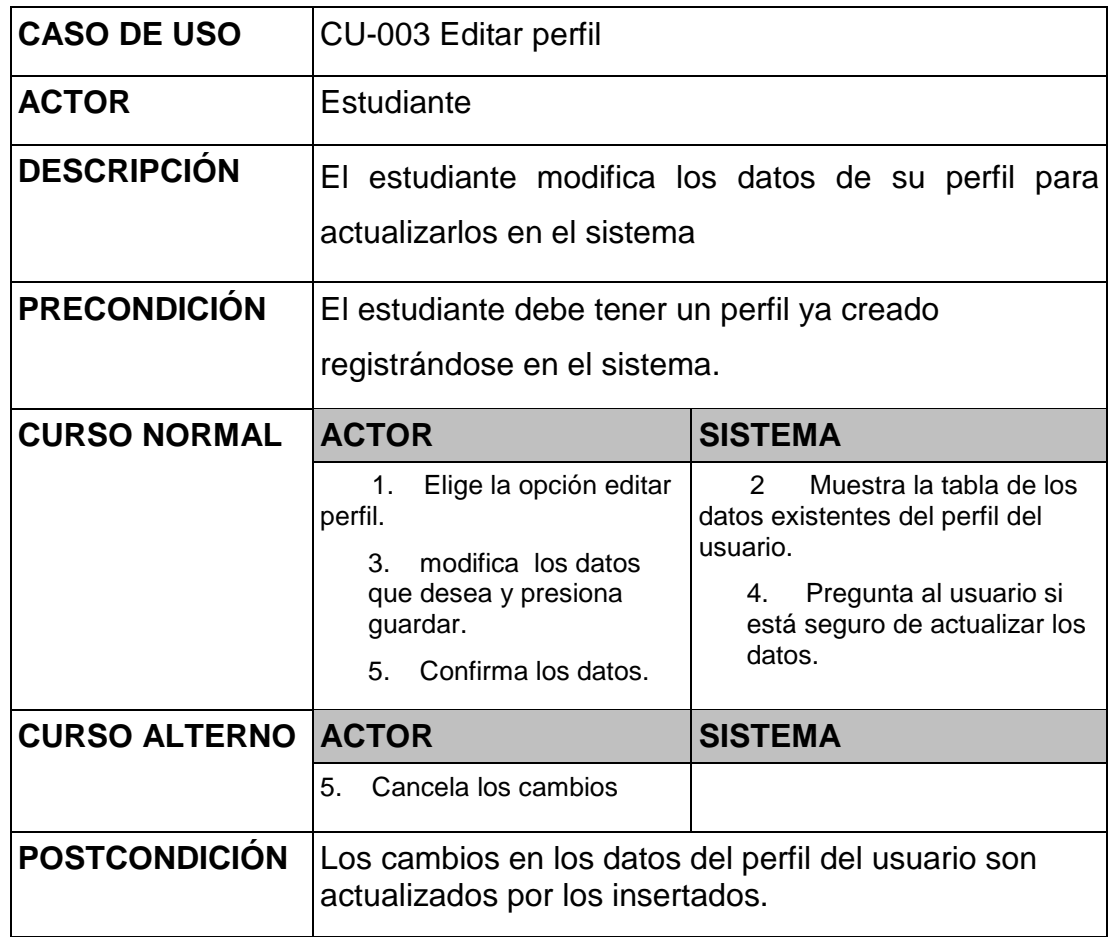

# **4.3.4. Ver perfil**

Diagrama:

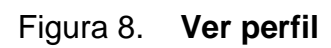

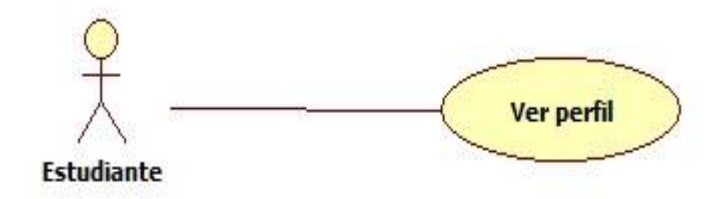

Descripción:

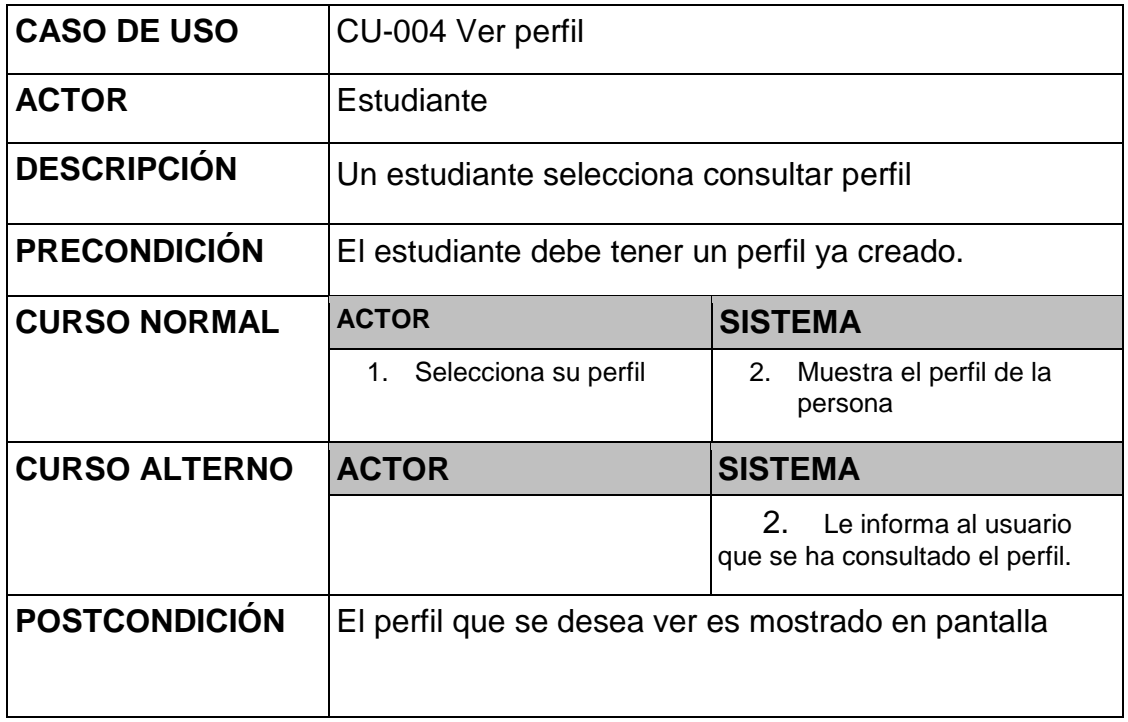

# **4.3.5. Asignación**

Diagrama:

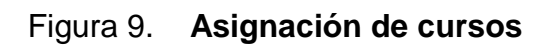

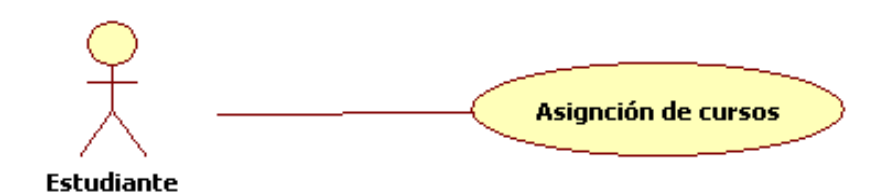

Descripción:

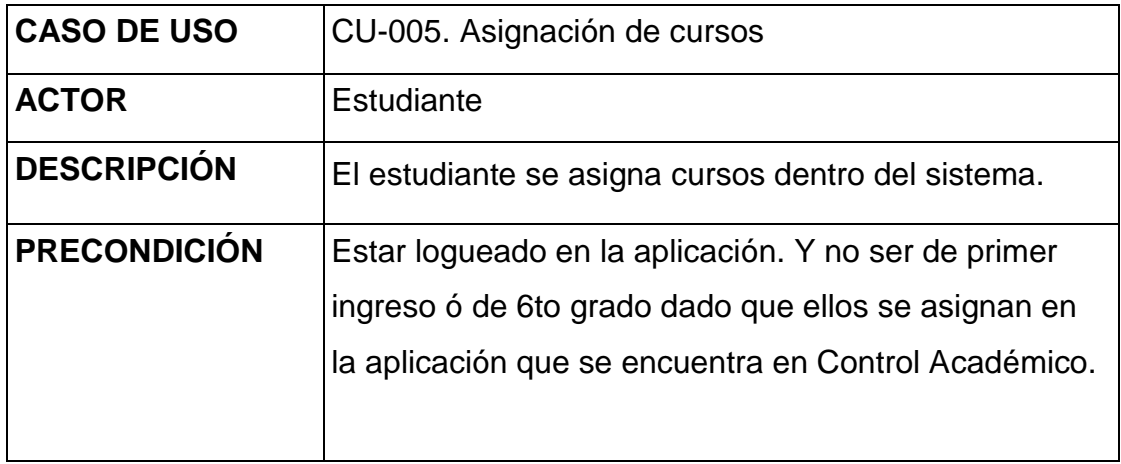

# Continuación Figura 9

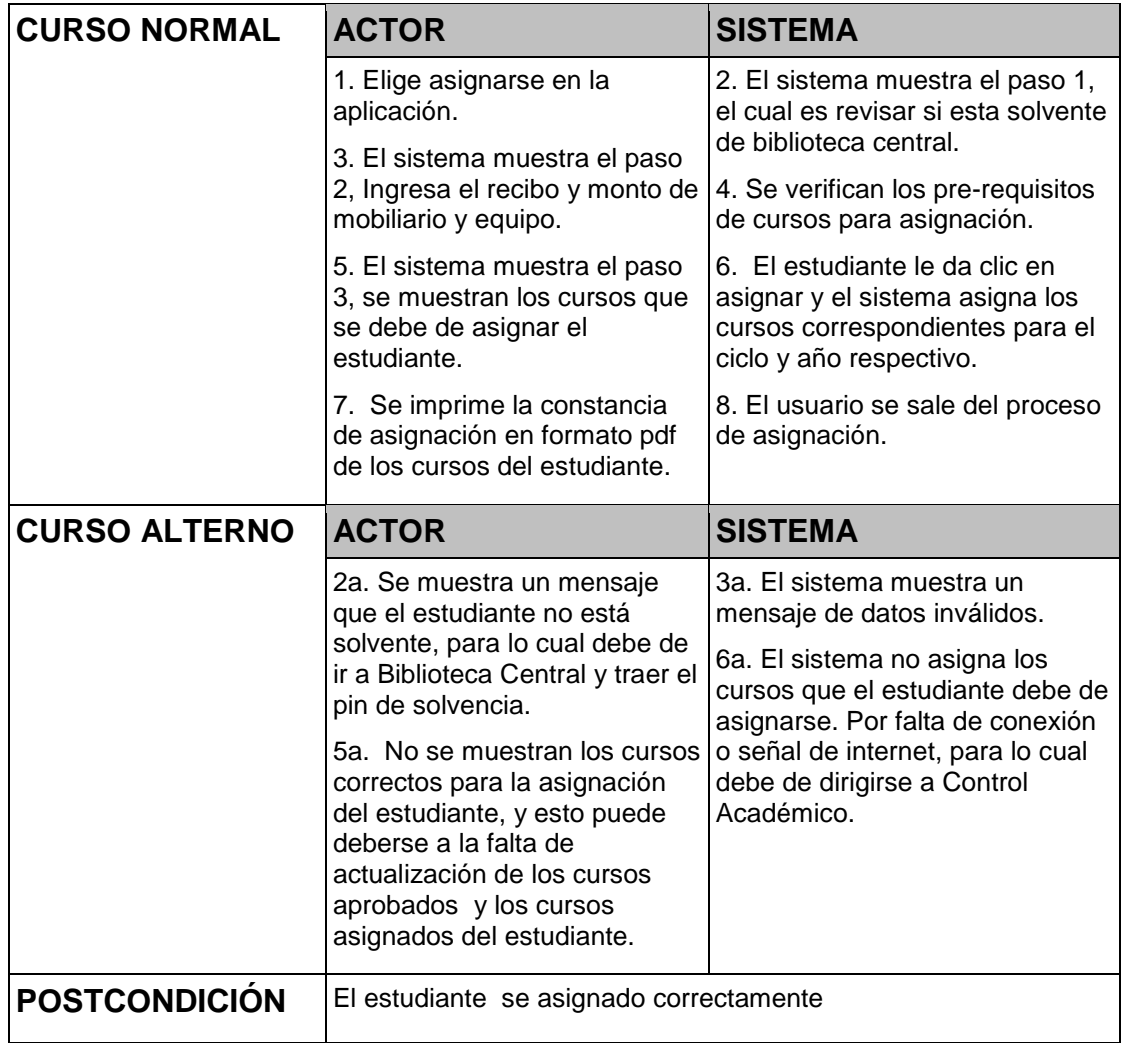

# **4.3.6. Abrir/cerrar asignación**

Diagrama:

Figura 10. **Abrir/cerrar asignación**

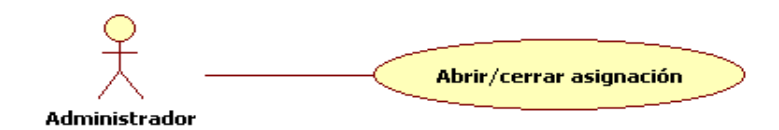

Descripción:

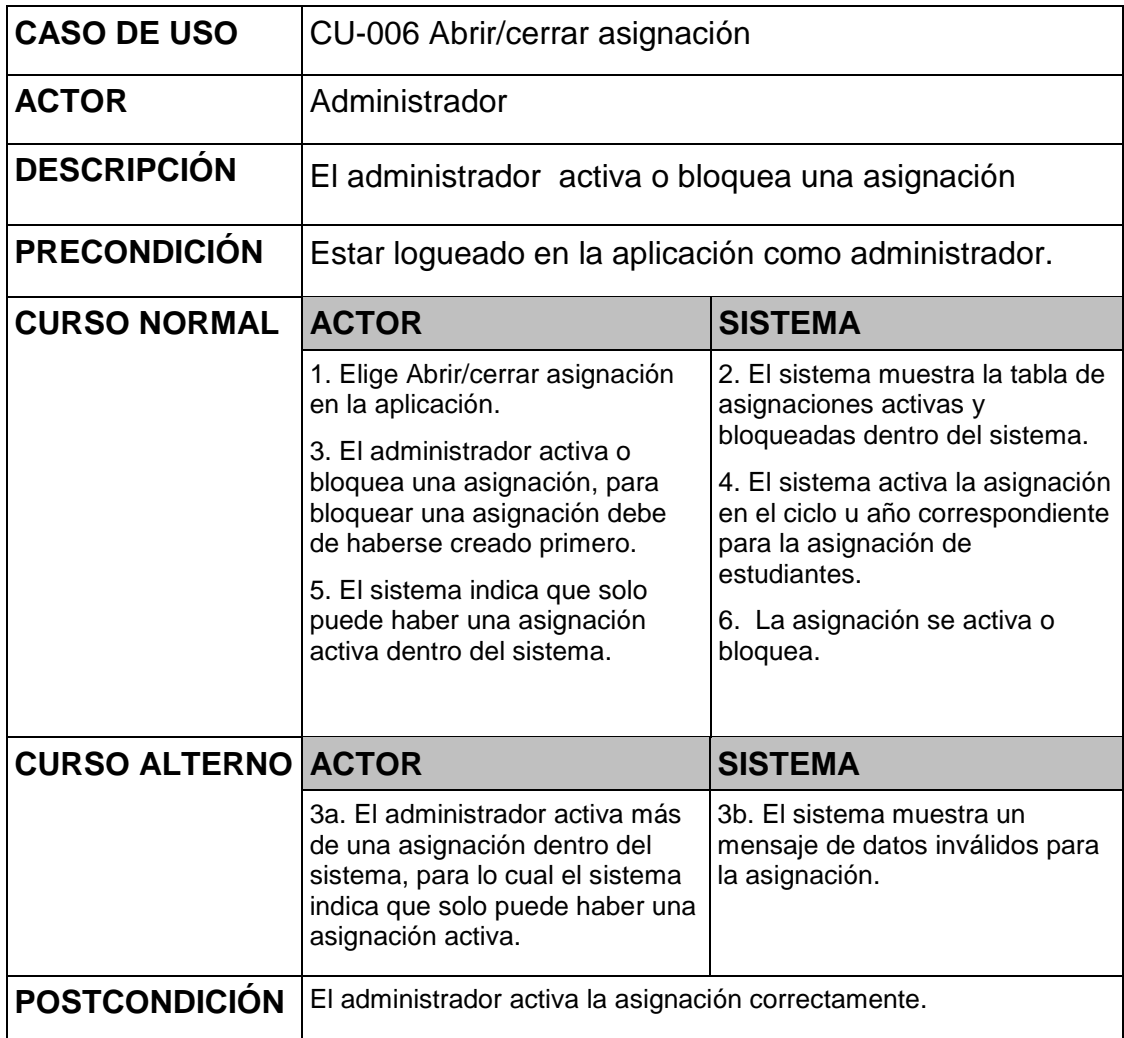

# **4.3.7. Subir notas de cursos**

Diagrama:

# Figura 11. **Subir notas de cursos**

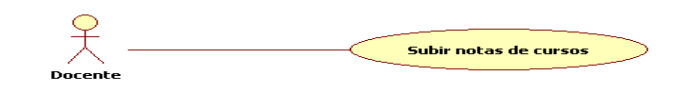

Descripción:

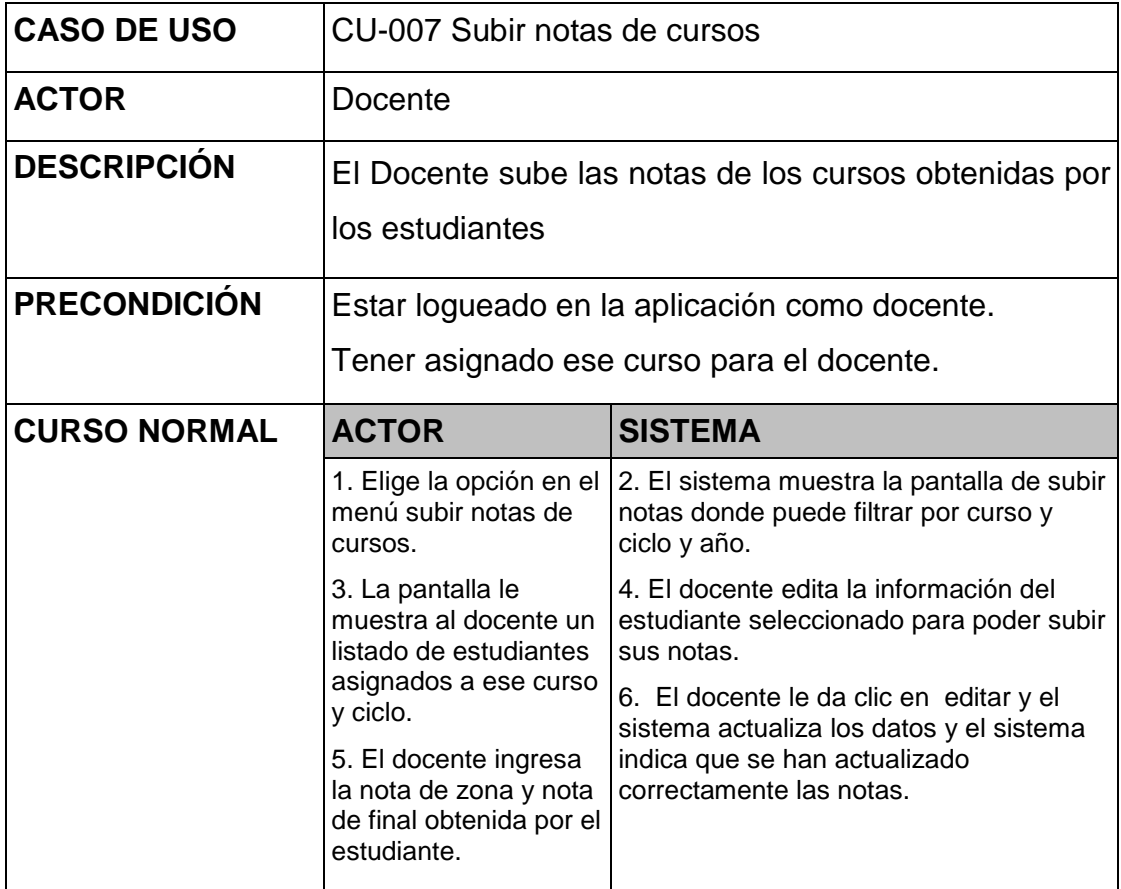

Continuación Figura 11

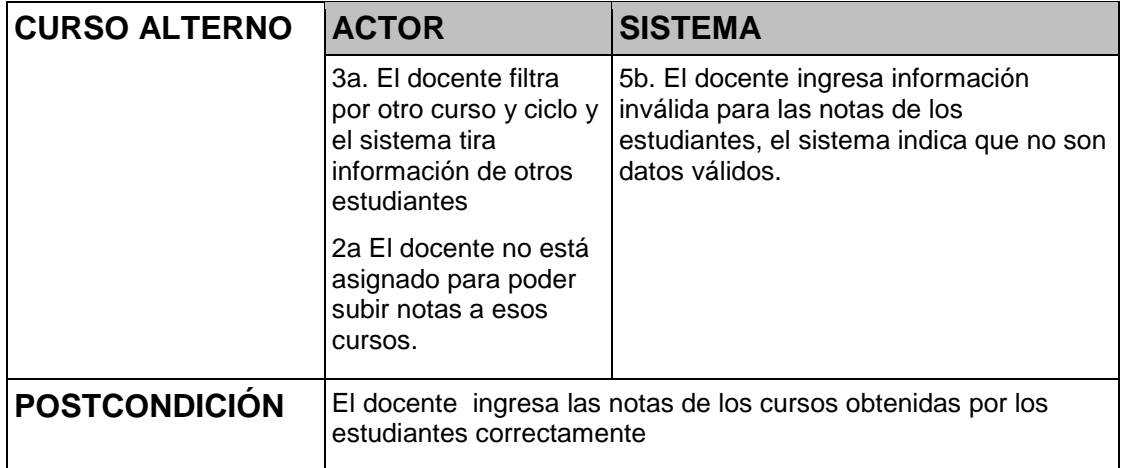

#### **4.4. Modelo entidad relación**

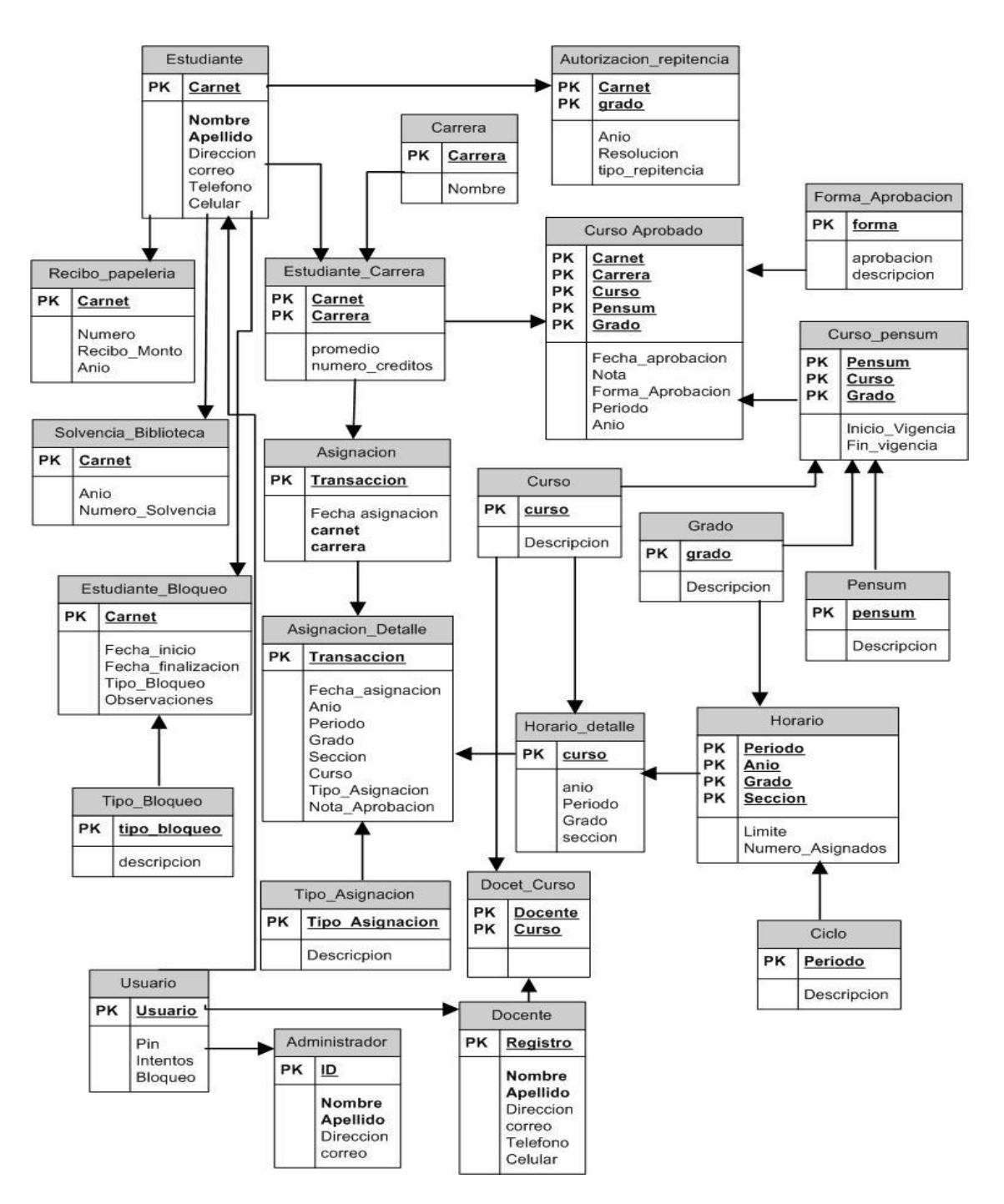

Figura 12. **Modelo entidad relación**

Fuente: elaboración propia.

#### **4.5. Diccionario de datos**

#### **4.5.1. Tabla: estudiante**

Persona que cursa estudios en la Universidad de San Carlos de Guatemala, Facultad de Odontología.

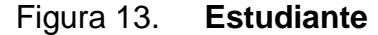

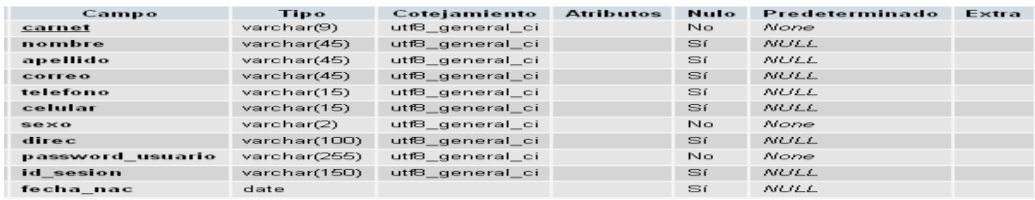

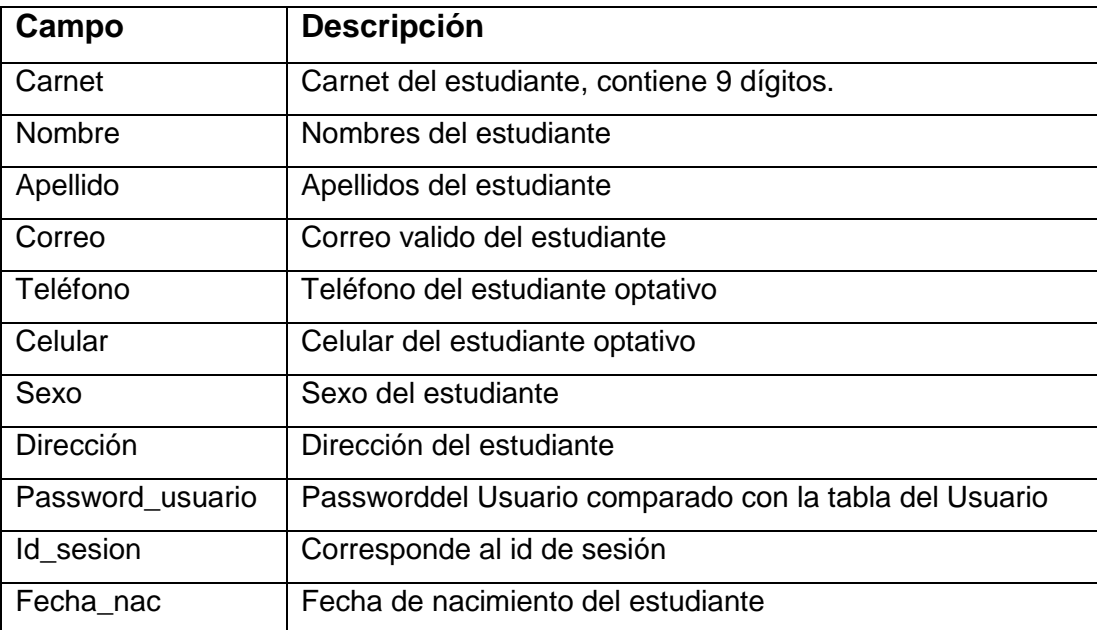

### **Llave primaria:**

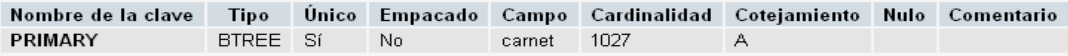

### **4.5.2. Tabla: docente**

Docente que imparte cursos en la Facultad de Odontología. Éste tiene permisos limitados, con respecto al administrador del sistema.

### Figura 14. **Docente**

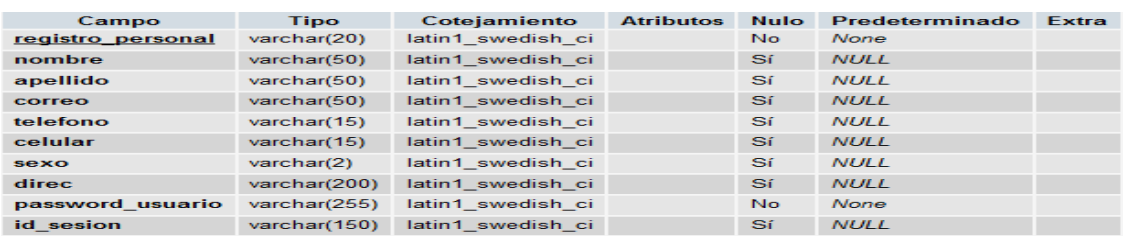

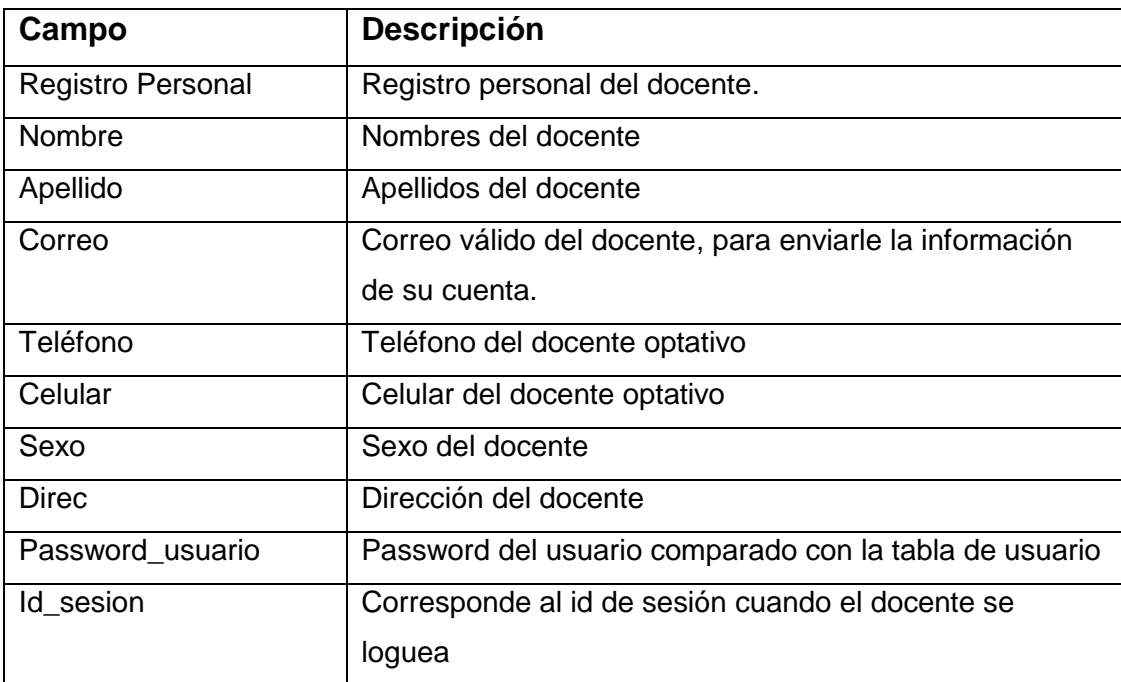

### **Llave primaria:**

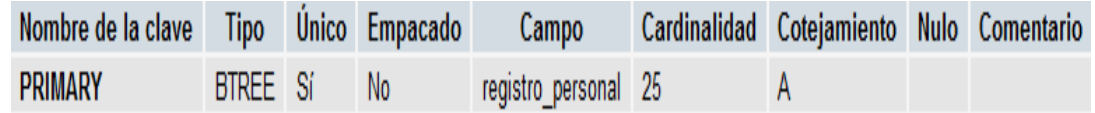

# **4.5.3. Tabla: administrador**

Persona encargada de administrar el sistema. Éste tiene permisos Privilegiadoscon respecto al resto de los usuarios.

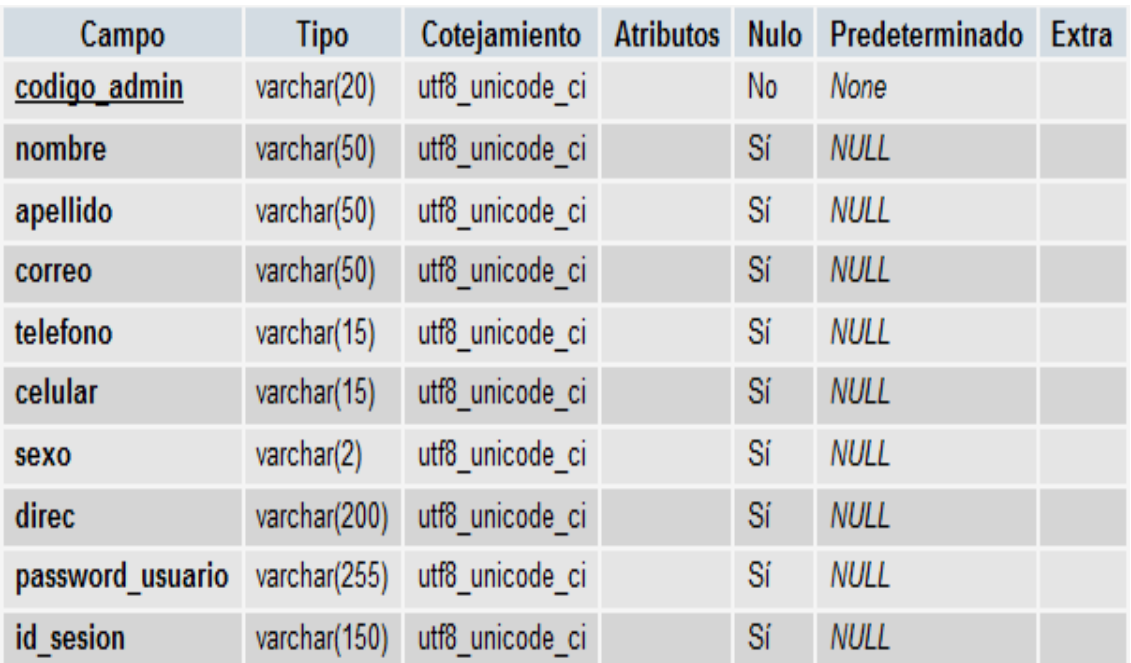

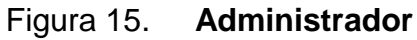

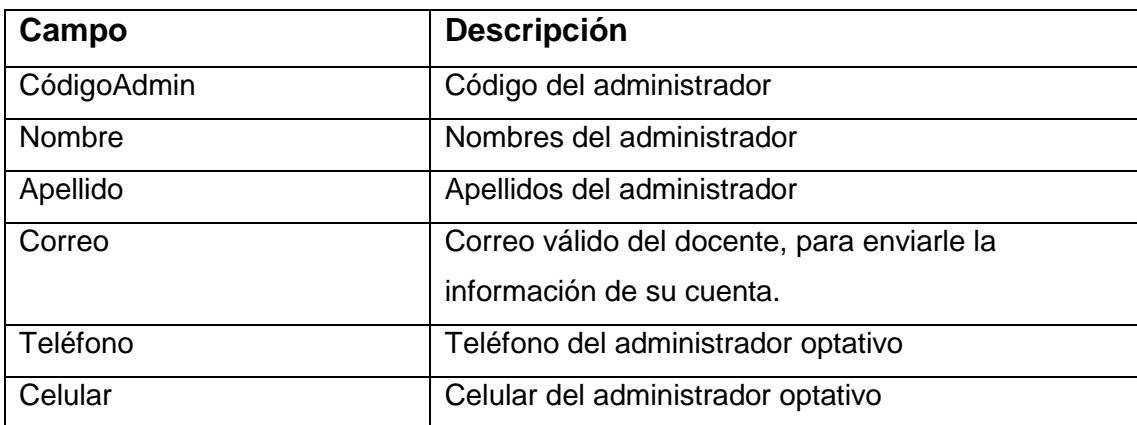

# Continuación Figura 15

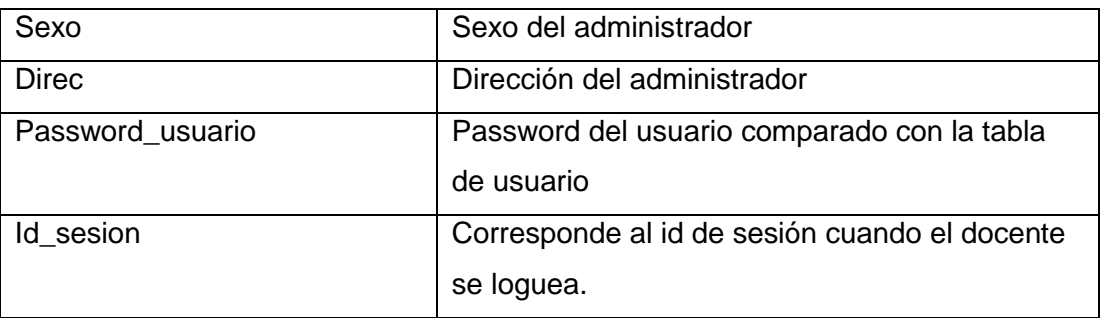

### **Llave primaria:**

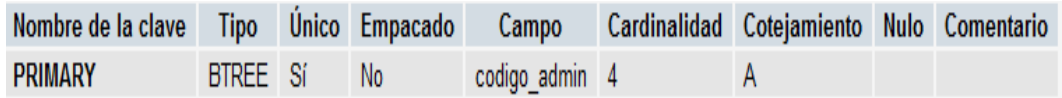

Fuente: elaboración propia.

# **4.5.4. Tabla: asignación**

Tabla que contiene la asignación de un estudiante.

Figura 16. **Asignación**

| Campo           | <b>Tipo</b>         | Cotejamiento    | <b>Atributos</b> |           | Nulo Predeterminado | Extra                 |
|-----------------|---------------------|-----------------|------------------|-----------|---------------------|-----------------------|
| transaccion     | int(11)             |                 | <b>UNSIGNED</b>  | No        | <b>None</b>         | <b>AUTO INCREMENT</b> |
| fechaasignacion | date                |                 |                  | <b>No</b> | None                |                       |
| carnet          | $\text{varchar}(9)$ | utf8 general ci |                  | <b>No</b> | None                |                       |
| carrera         | $\text{varchar}(2)$ | utf8 general ci |                  | <b>No</b> | <b>None</b>         |                       |
| horaasignacion  | time                |                 |                  | <b>No</b> | None                |                       |

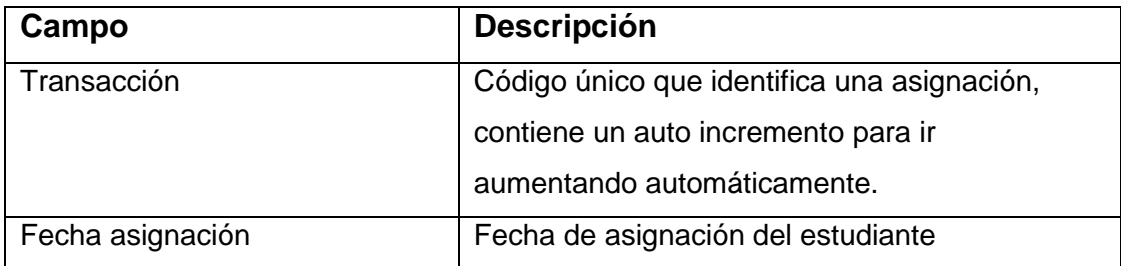

# Continuación Figura 16

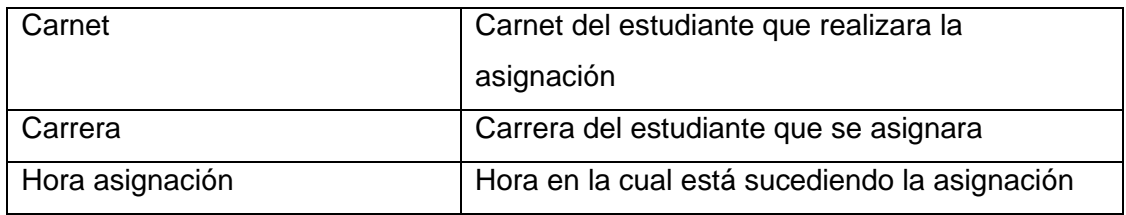

### **Llave primaria:**

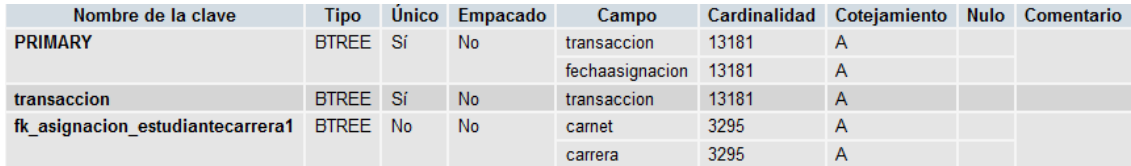

Fuente: elaboración propia.

# **4.5.5. Tabla: asignación detalle**

Tabla que contiene el detalle de asignación de un estudiante.

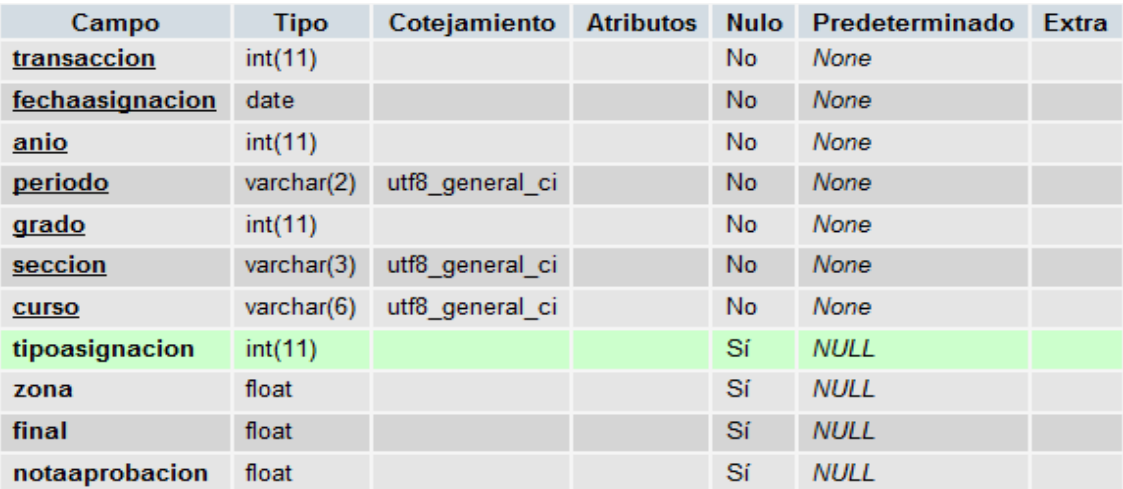

# Figura 17. **Asignación detalle**

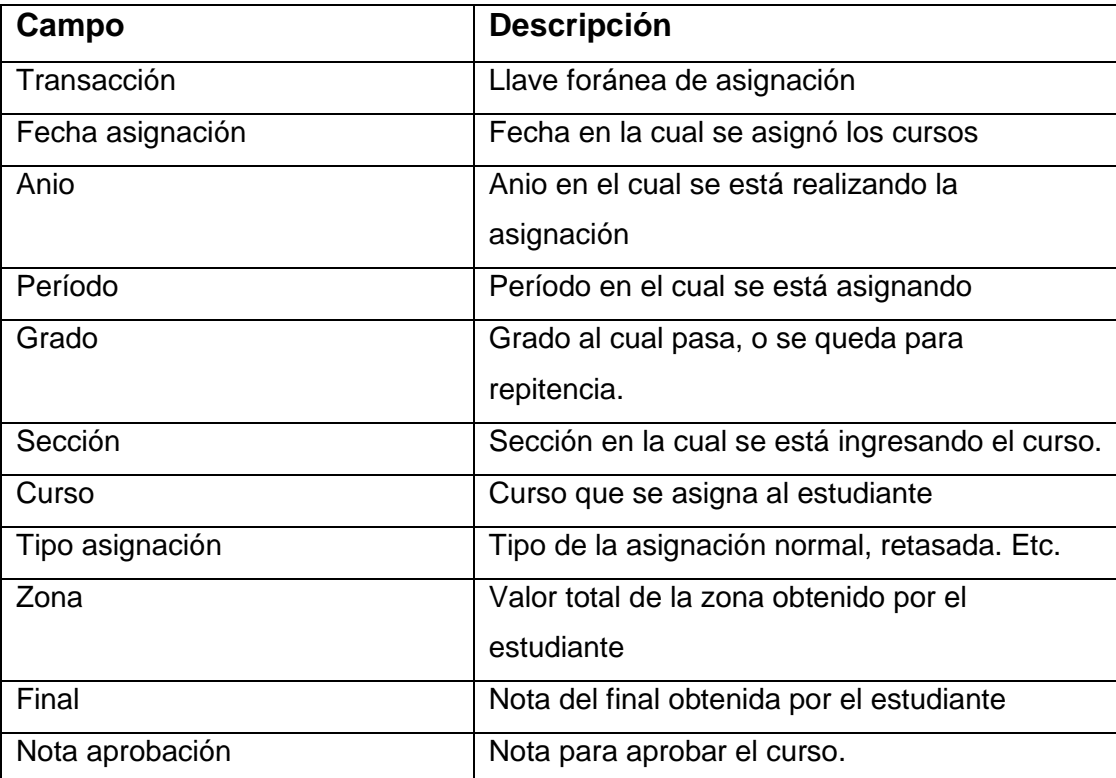

Continuación Figura 17

### **Llaves primarias y foráneas**

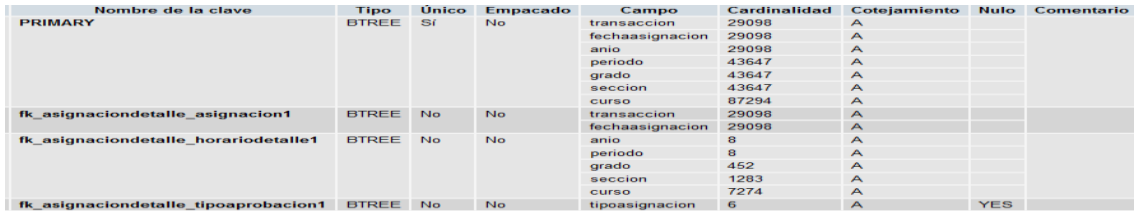

Fuente: elaboración propia.

### **4.5.6. Tabla: curso aprobado**

Tabla que contiene el detalle de curos aprobados del estudiante.

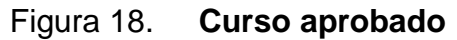

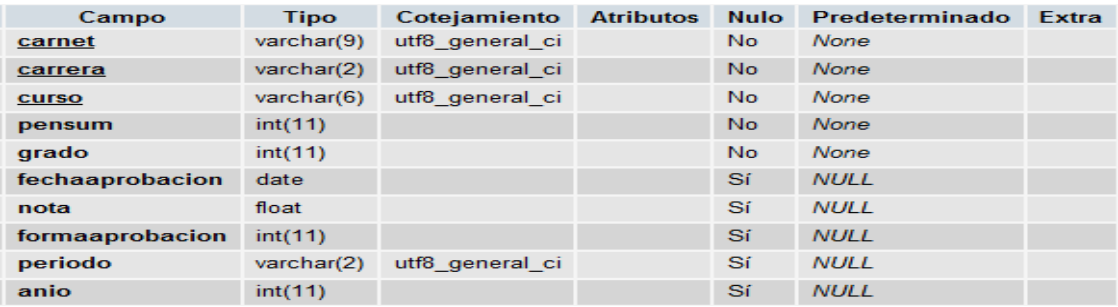

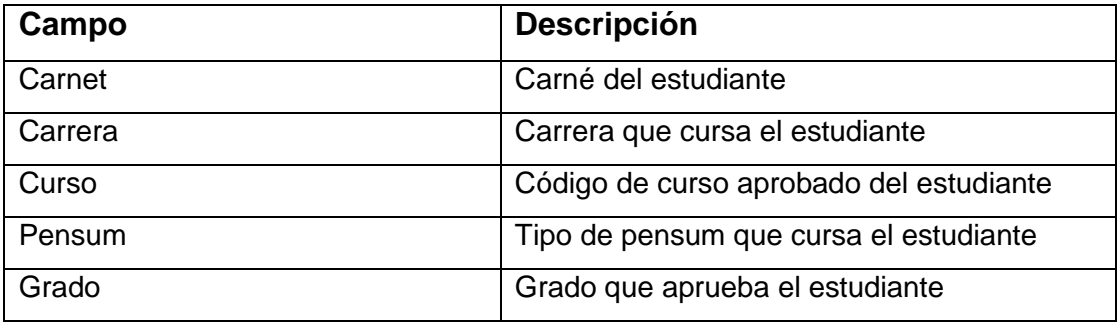

# Continuación Figura 18

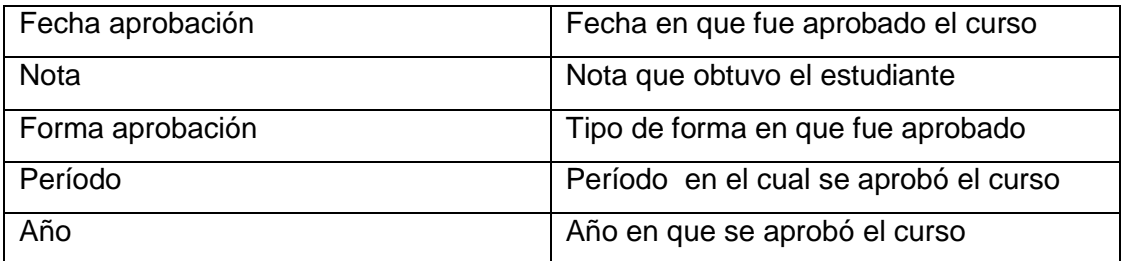

# **Llave primaria y foránea**

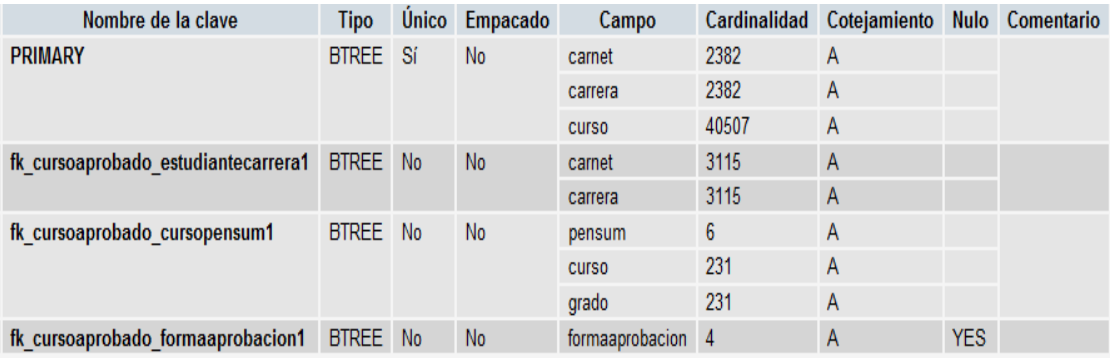

#### **4.6. Diagrama de clases**

#### **4.6.1. Detalle de asignación**

| Asignacion_detalle              |
|---------------------------------|
| -Transaccion                    |
| -fecha_asignacion               |
| -Anio                           |
| -Periodo                        |
| -Grado                          |
| *Seccion                        |
| -Curso                          |
| -Tipo_asignacion                |
| Nota_aprobacion                 |
| +Agregar_Detalle_Asignacion()   |
| +Consultar_Detalle_Asignacion() |
| +Eliminar_detalle_Asignacion()  |

Figura 19. **Clase asignación detalle**

Fuente: elaboración propia.

Clase detalle asignación: esta clase es la encargada de manipular el detalle de la asignación de un estudiante, en esta tabla se guarda el carné y la fecha en la cual el estudiante se está asignando, en el detalle se guarda todos los datos del curso, ciclo, año, carné, período, fecha de asignación, y nota de aprobación del estudiante.

Clases relacionadas:

Figura 20. **Clases que rodean la asignación**

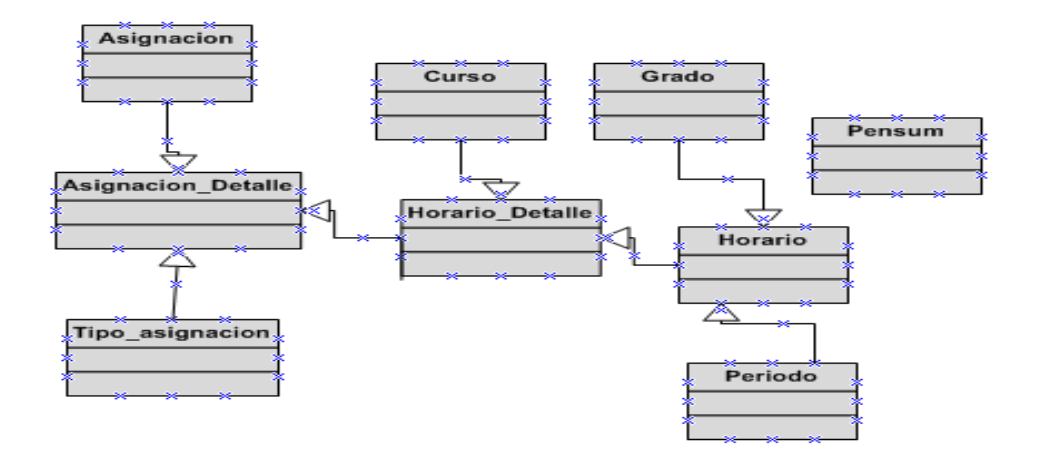

Fuente: elaboración propia.

#### **4.6.2. Estudiante**

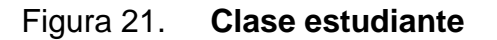

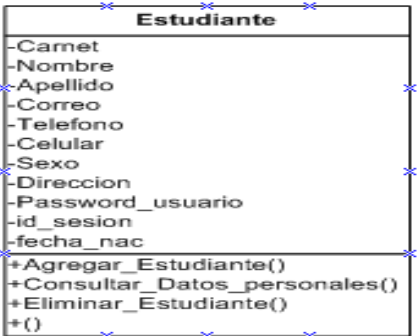

Fuente: elaboración propia.

Clase estudiante: esta clase es la encargada de manipular la información del estudiante, tanto para poder registrarse como para consultar, editar su información. Así mismo esta clase está relacionada con recibo de papelería, solvencia de biblioteca, estudiante bloqueo. Esta clase la utiliza el estudiante para manipular su información personal.

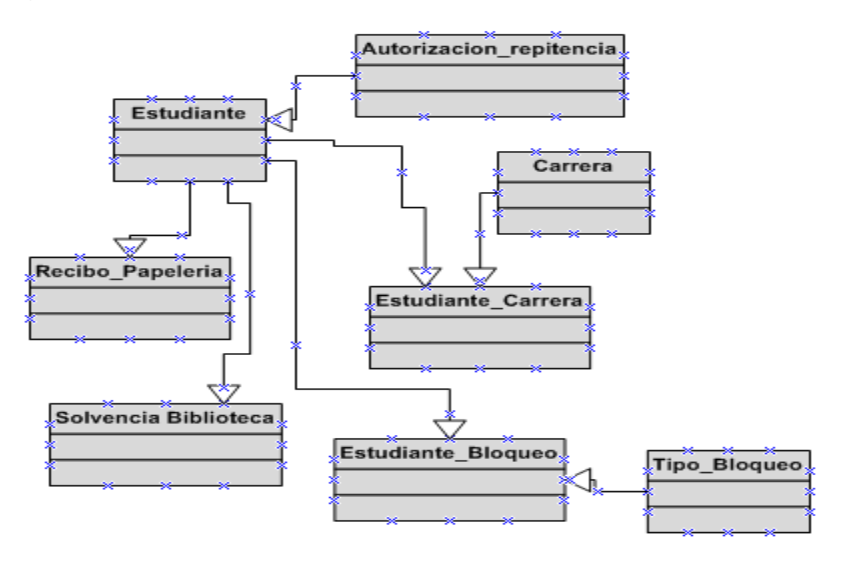

Figura 22. **Clases que rodean a la clase estudiante**

Fuente: elaboración propia.

#### **4.6.3. Cursos aprobados**

| Curso_Aprobado                                                                                                    |
|----------------------------------------------------------------------------------------------------|
| -Carnet<br>-Carrera<br>* Curso<br>l-Pensum<br>l-Grado<br>-Fecha Aprobacion<br>* nota<br>Forma Aprobacion<br>l-Periodo |
| -Anio<br><sup>1+</sup> Consultar Cursos Aprobados()                                                                   |
| Hingresar Cursos Aprobados()<br>+Validar Cursos Aprobados()<br>+Revisar_Cursos_Aprobados_para_Asignacion()            |

Figura 23. **Clase cursos aprobados**

Clase cursos aprobados: esta clase es la encargada de manipular la información de los cursos aprobados por el estudiante, también indica qué cursos le faltan por aprobar, en el grado que este cursando; esta tabla se exporta de la aplicación que se tiene en Control Académico para saber con exactitud los cursos que el estudiante aprobó. También se utiliza para realizar las asignaciones validando los cursos pre-requisitos de los cursos.

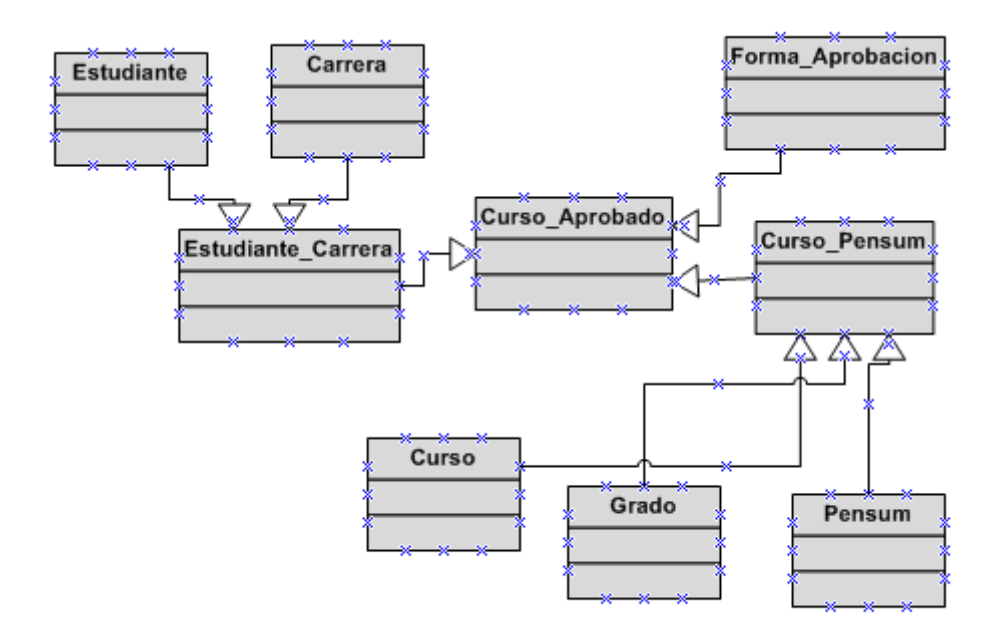

Figura 24. **Clases que rodean la clase curso aprobado**

Fuente: elaboración propia.

## **5. DESARROLLO DE LA SOLUCIÓN**

Para el desarrollo del sistema de control académico, se hizo uso de las tecnologías *Web*, el sistema de control académico de la Facultad de Odontología está divido en tres secciones que abarcan: la cuenta de estudiante, la cuenta de docente y la cuenta de administrador, a continuación se detallan las secciones anteriormente mencionadas:

#### **5.1. Cuenta de estudiante**

En esta cuenta se tiene la información personal del estudiante, aquí pueden editar y consultar su información personal, así como desplegarla en pantalla, también pueden realizar asignaciones de cursos en las fechas indicadas, consultar asignaciones realizadas en Control Académico y los cursos aprobados que tienen durante la carrera.

#### **5.2. Cuenta de docente**

Este módulo permite el ingreso de docentes registrados por el administrador en el sistema, dichos docentes son asignados a ciertos cursos los cuales son definidos para que ellos puedan llevar el control de dichos cursos. Los docentes podrán consultar y editar su información personal, subir notas de cursos de los estudiantes, consultar estudiantes asignados en los cursos para los cuales el administrador les asigno. También podrán consultar los cursos que tienen asignados como docentes y verificar si pueden o no subir notas de los estudiantes.

#### **5.3. Cuenta de administrador**

El módulo de administrador sirve para llevar el control, tanto de los estudiantes como de los docentes registrados en el sistema; el administrador tiene permisos para ingresar estudiantes, docentes, administradores, también puede verificar detalle de asignaciones, activar o bloquear dichas asignaciones, subir cursos aprobados mediante un export de la base de datos que se encuentra en la aplicación de escritorio; también asignar cursos a los docentes para que puedan llevar el control de dichos cursos, verificar las asignaciones y detalles de asignaciones de los estudiantes. Así como obtener reportes de cada una de las opciones mencionadas anteriormente.

#### **5.4. Procedimiento de asignación de cursos para estudiantes**

Esta sección permite realizar el proceso de asignación para los estudiantes, el estudiante debe de estar registrado y logueado anteriormente en el sistema, en la cuenta de estudiante él podrá realizar el proceso de asignación, que detalla los siguientes pasos:

- a. Revisar solvencia de Biblioteca Central: esto se hace con la finalidad de estar solvente en biblioteca y así poder llevar un control general de los estudiantes, para estar solventes de entrega de libros y otros pagos. Biblioteca Central le entrega a Control Académico el listado de los estudiantes no solventes para ingresarlos al sistema y así no puedan realizar el proceso de asignación y deban de estar solventes.
- b. Pagar el recibo de mobiliario y equipo: el sistema recibe el número de recibo y monto de mobiliario y equipo que paga el estudiante. Este monto varía dependiendo de qué año esté cursando el estudiante.

- c. Validación de cursos aprobados: se realiza una validación para verificar que cursos debe de asignarse dependiendo del año que este cursando esto se hace dependiendo de los cursos que estén en el pensum de estudios.
- d. Detalle de cursos para asignación: aquí se despliega el detalle de cursos que el estudiante debe de asignarse, el estudiante revisa si los datos son correctos y procede asignarse dichos cursos.

#### **5.5. Sección de seguridad**

Esta sección capturara la información de los usuarios para el acceso a los distintos módulos que brinda el sistema, las opciones mostradas al usuario dependerán únicamente de los permisos asociados a su rol, se debe tomar en cuenta que los usuarios deben de estar registrados en el sistema anteriormente.

#### **5.6. Diseño de interfaz:**

#### **5.6.1. Definición de la forma principal de sistema**

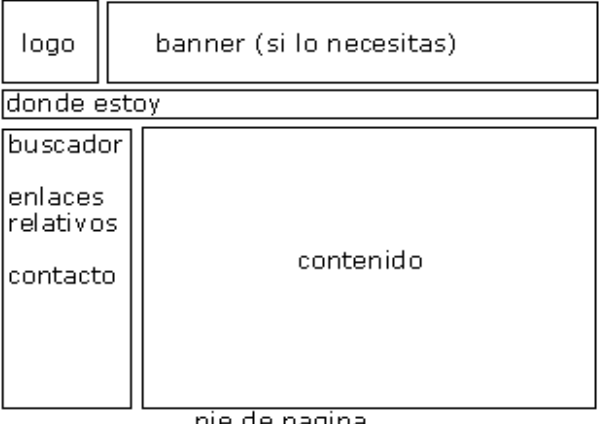

Figura 25. **Definición de la interfaz**

#### pie de pagina

Fuente: elaboración propia.

### **5.6.2. Definición de la forma de la autenticación de usuario**

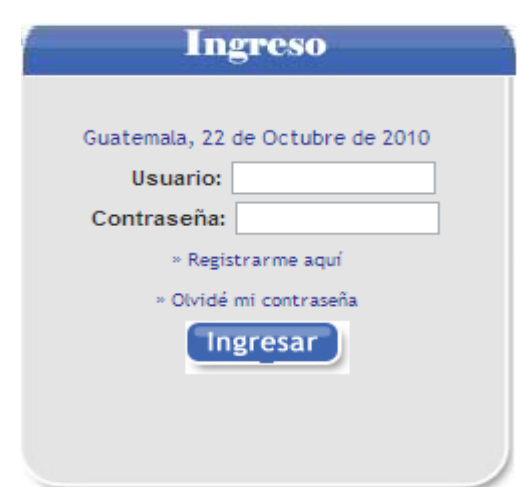

Figura 26. **Definición de autenticación**

### **5.6.3. Definición de la página principal**

#### Figura 27. **Página principal**

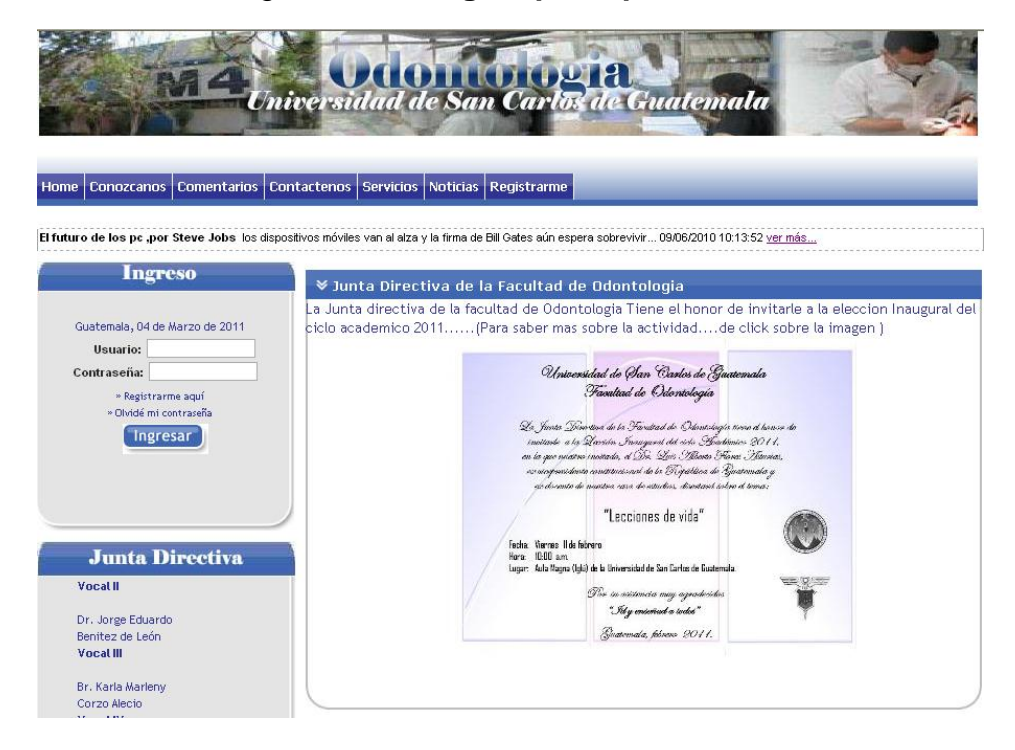

## **5.6.4. Definición de la cuenta de administrador**

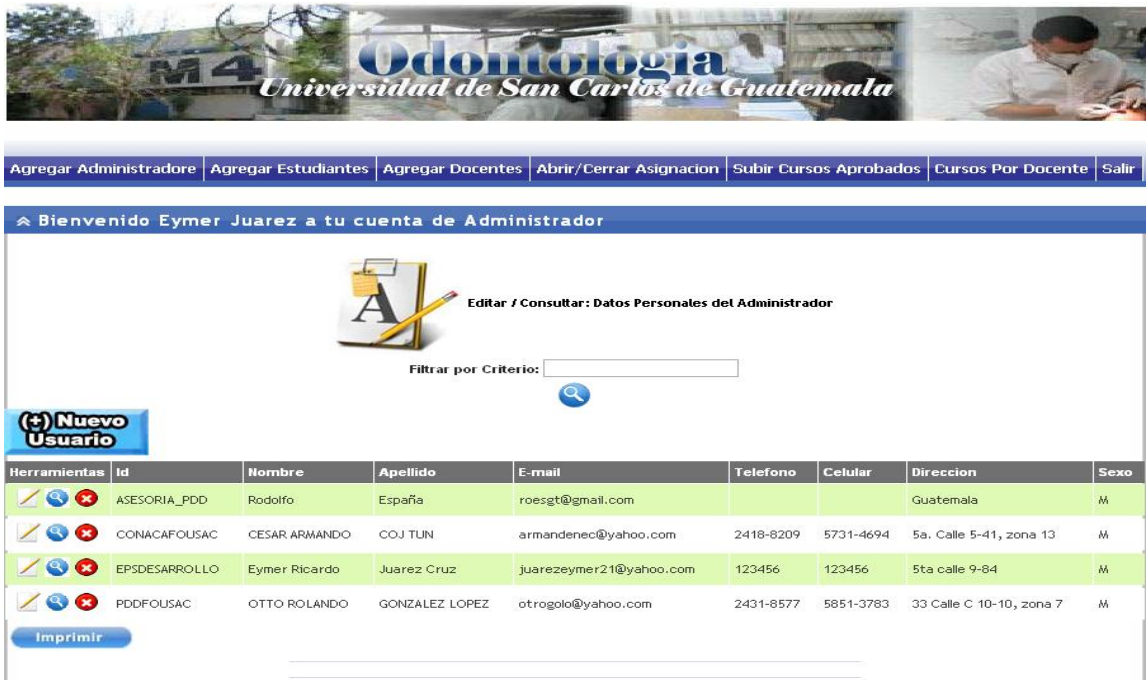

Figura 28. **Cuenta administrador**

# **CONCLUSIONES**

- 1. El desarrollo del Sistema de Control Académico para la Facultad de Odontología ha venido a desarrollar de una mejor manera la información, automatizando de manera eficiente los procesos de dicha facultad, ahorrando en tiempo y costos, se obtuvo mejor satisfacción de su personal.
- 2. El levantado de requerimientos fue primordial al momento de implementar el sistema, obteniendo así un *software* que cumple con los requisitos y necesidades establecidas para su funcionamiento.
- 3. El sistema de Control Académico es un sistema encargado del registro y control de las calificaciones del estudiante y de la administración, en lo concerniente a su vida académica. Por tal motivo, el sistema modela de manera adecuada los procesos de la Facultad de Odontología, y así mismo los estudiantes, docentes y administradores tengan el adecuado acceso al mismo para desarrollar sus procesos.

## **RECOMENDACIONES**

- 1. El administrador del sistema debe tener el adecuado control y funcionamiento de los procesos creados en el sistema y manejarlos de una forma adecuada siguiendo las instrucciones y flujos creados para su utilización. Dado que esto ayudará al correcto mantenimiento del mismo.
- 2. Es importante dar capacitaciones a los estudiantes y docentes sobre cómo utilizar sus cuentas dentro del sistema, para no incurrir en errores de cómo utilizar el sistema. El administrador debe de proporcionar las capacitaciones adecuadas para el funcionamiento del sistema.
- 3. El sistema debe de contar con el adecuado mantenimiento tanto de la información como de las páginas *web*, dado que el mantenimiento adecuado le dará al *software* mejor presentación y mejor funcionalidad de los procesos que se utilizan en el mismo.
## **BIBLIOGRAFÍA**

- 1. Diferencias entre *Web* 3.0, *Web* 2.0 y *Web* 1.0. [en línea]. [ref. de 24 de agosto 2010]. Disponible en Web*:* http://web30websemantica.comuf.com/diferenciasweb3-0web2- 0web1-0.htm.
- 2. Gerencia y Negocios en Hispano América. *Tecnología de Información* [en línea]. [ref. de 28 de agosto 2010]. Disponible en Web: http://www.degerencia.com/area.php?areaid=2001.
- 3. JOYANES AGUILAR, Luis. *Programación en Algoritmos, estructuras de datos y objetos*. España: McGraw-Hill, 2001. 710 p.
- 4. *Lenguajes de Programación* [en línea]. [ref. de 04 de septiembre 2010]. Disponible en Web: http://www.lenguajes-deprogramacion.com/lenguajes-de-programación.shtml.
- 5. MUÑONEZ RAZO, Carlos .*Auditoría en Sistemas Computacionales*. México: Pearson Educación, 2002. 796 p.
- 6. Qué es la Web 3.0 [en línea]. [ref. de 14 de agosto 2010]. Disponible en Web: http://web30websemantica.comuf.com/web30.htm.
- 7. Wikipedia. Odontología [en línea]. [ref. de 28 de junio 2010]. Disponible en Web: http://es.wikipedia.org/wiki/Odontolog%C3%ADa.

8. Web Semántica [en línea]. [ref. de 24 de agosto 2010]. Disponible en Web: <http://web30websemantica.comuf.com/websemantica.htm>.